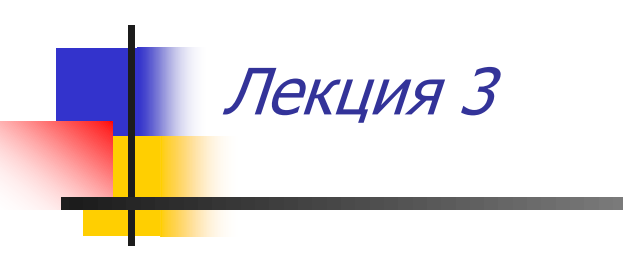

Алгебры процессов Calculus of Communicating Systems (CCS) Р.Милнера  $\pi$  - исчисление – базовая модель мобильной коммуникации Исчисление взаимодействующих систем (Calculus of Communicating Systems - CCS)

- ССS это формальная модель сети взаимодействующих процессов
	- коммуникационная топология статична
- Цель

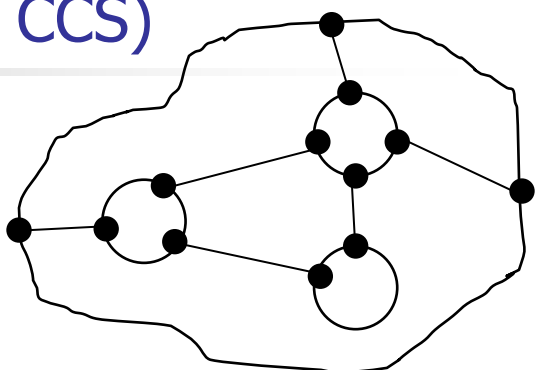

- разработать теорию, в рамках которой можно формально анализировать поведение параллельно протекающих взаимодействующих процессов
- Алгебраический подход
	- система взаимодействующих процессов представлена термом (формулой)
	- разработана теория манипуляций этими формулами
	- введено понятие эквивалентности процессов как сохранение порядков внешне видимых действий
- Литература
	- Robin Milner. Communication and Concurrency, Prentice Hall, 1989.
	- Ю.Карпов. Формальное описание и верификация протоколов на основе CCS. Автоматика и вычислительная техника, N6, 1986

# Алгебра - что это такое?

 $A=(A, \Omega)$  – алгебра  $A -$  носитель алгебры  $\{a, b, c, \ldots\}$  $\Omega$ - конечное множество операций  $\{ \varphi, \tau, \ldots \}$  из  $A \times A \times ... \times A$  B A

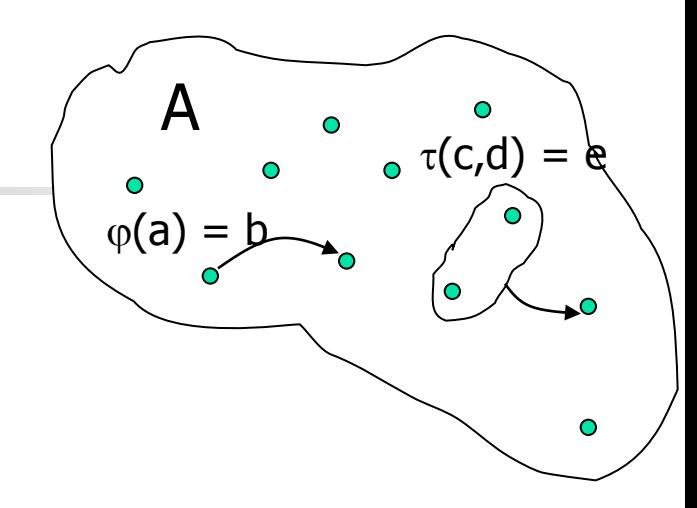

- Алгебра это множество объектов одной природы и набор операций над этими объектами, результат которых – объект того же множества
- Идея Р. Милнера:

рассматривать параллельную и последовательную композицию процессов Р и Q как процесс. Этот новый процесс имеет свойства, зависящие от свойств исходных процессов и операции над ними. После выполнения взаимодействия со средой процесс остается процессом, но уже другим! Это унарная операция над процессом

- Т.е. операции | композиции, взаимодействия с внешними процессами и внутренние действия процессов дают в результате объект той же природы процесс. Отсюда - и алгебра процессов
- Итак, множество функционирующих параллельных процессов имеют алгебраическую структуру

# Взаимодействие процессов: хэндшейк

- Формализация взаимодействия важнейший элемент теории
- Что такое взаимодействие?

один процесс выдает информацию (Sender), другой ее получает (Receiver)

- Обычно передача информации через пассивную среду:
	- разделяемые переменные
	- ограниченное взаимодействие (через семафоры)
	- ограниченный буфер
	- неограниченный буфер
	- посылка сообщений
- Каждый тип взаимодействия какое-нибудь ограничение. Какой тип взаимодействия выбрать в теории?
- Идея Робина Милнера: не различать активные объекты (процессы) и пассивные (среду коммуникации). Все-процессы! Среда-тоже процесс!

Два процесса, S и R, взаимодействуют, iff они могут выполнить действие и кодействие одновременно

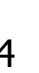

среда

# Реализация хендшейка

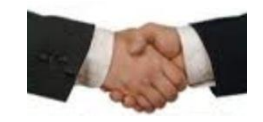

 Реализация хендшейка в одном компьютере выполняется просто, с помощью аппаратных средств

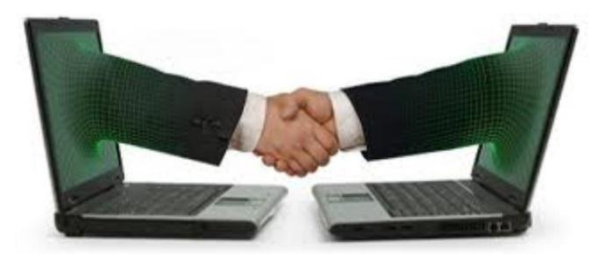

**• Реализация хендшейка в** распределенной системе процессов требует специального протокола

# Простой пример

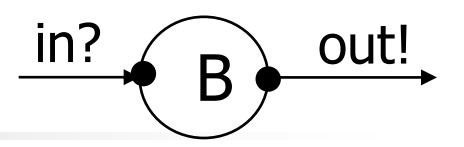

- Процесс (агент) В
	- агент выполняет действия (либо внешние взаимодействия, либо свои собственные внутренние действия)
- Поведение агента это его (наблюдаемая извне) способность к m. последовательности взаимодействий с окружением
- Агент имеет помеченные порты  $\mathcal{L}_{\mathcal{A}}$ 
	- $\alpha$  входные (у агента B: in?) и выходные (у агента B: out!)
- Поведение агента В
	- **B** :=  $in?$ (x ).B' (x )
	- $B'(x) := out!(x) .B$
- Поведение системы взаимодействующих процессов определяется системой взаимно рекурсивных уравнений
- Динамика процесса выполнение действий: а. P –a-> Р выполнив действие а, процесс а.Р ведет себя, как процесс Р

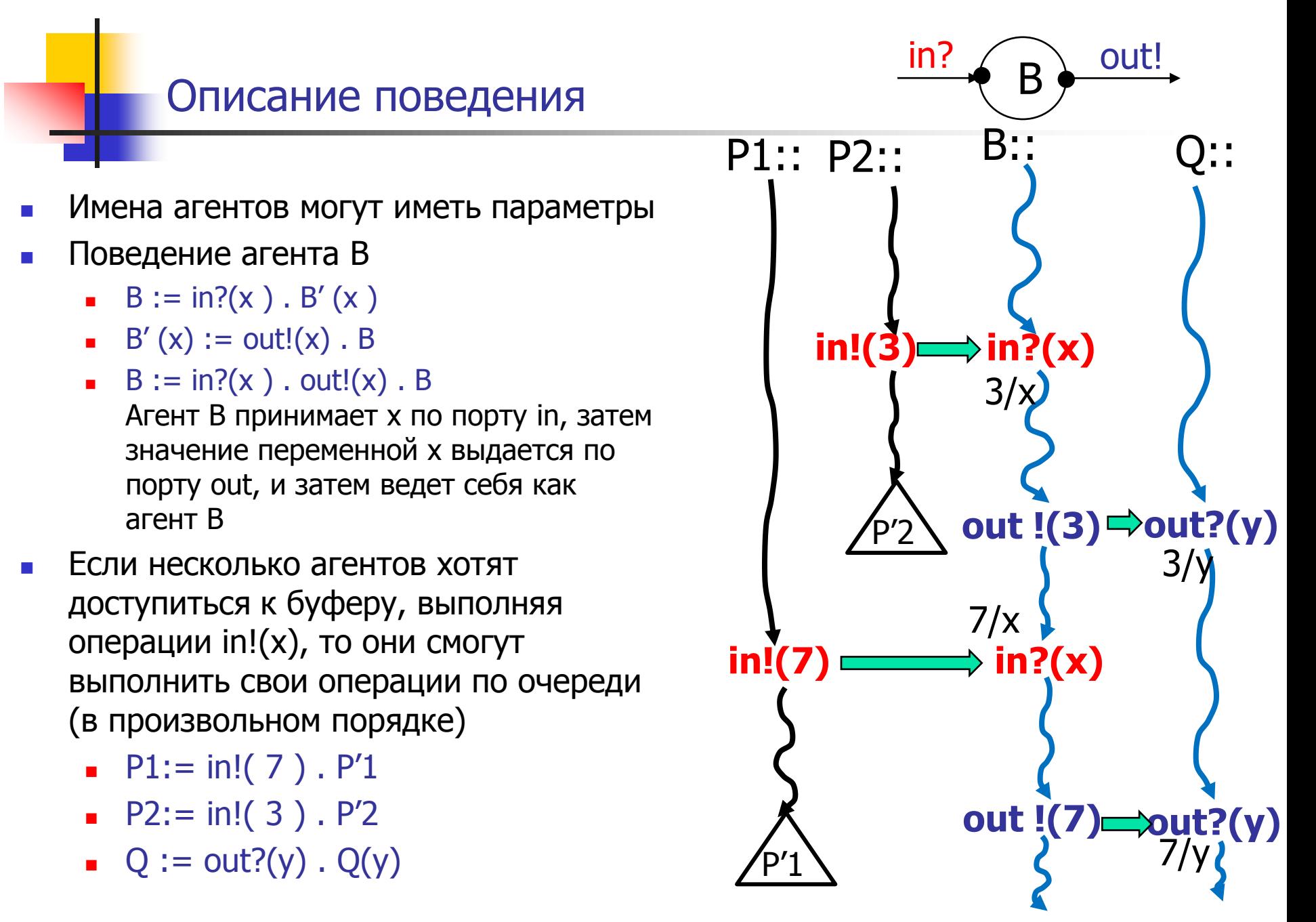

Верификация. Model checking

### Семафор: примитив синхронизации

Семафор Sem :=  $p! \cdot v?$ . Sem

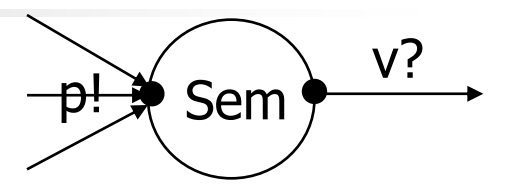

- Если несколько рабочих процессов хотят закрыть (сделать взаимно исключенной) свою работу с ресурсом, то можно на ресурс "навесить" семафор
- Каждый рабочий процесс Qi для входа в критический интервал выполняет операции р и у (чистая синхронизация без передачи значений):

 $Qi := ... p? \cdot \tau \cdot v! \cdot ...$ 

Действие  $\tau$  обозначает внутреннее, невидимое снаружи действие процесса. Все такие внутренние действия для нас (наблюдателей, пользователей процесса) одинаковы, неразличимы

# Пример: ограниченный буфер

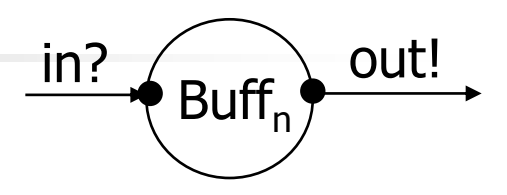

**• Ограниченный буфер Buff**<sub>n</sub>(s) (FIFO)

Buff<sub>n</sub>():= in?(x). Buff<sub>n</sub>(x) Buff<sub>n</sub> ( $v_n$ , …,  $v_1$ ) := out!( $v_1$ ). Buff<sub>n</sub> ( $v_n$ , …,  $v_2$ ) Buff<sub>n</sub> ( $v_k$ , ...,  $v_1$ ) := in?(x).Buff<sub>n</sub> (x,  $v_k$ , ...,  $v_1$ ) + out!(  $v_1$ ).Buff<sub>n</sub> ( $v_k$ , ...,  $v_2$ ) (0<k<n)

- $\blacksquare$  Поведение буфера Buff<sub>n</sub> (s) это очередь FIFO
- Первая базовая операция (взаимо)действие.
- Вторая базовая операция сумма (альтернатива) ‗+'
	- P+Q ведет себя, как Р либо, как Q
	- Некоторые альтернативы могут быть запрещены
	- Если возможны обе альтернативы, выбор недетерминирован
- Задача: опишите формально буфер LIFO

# Пример: Vending Machine

вид машины

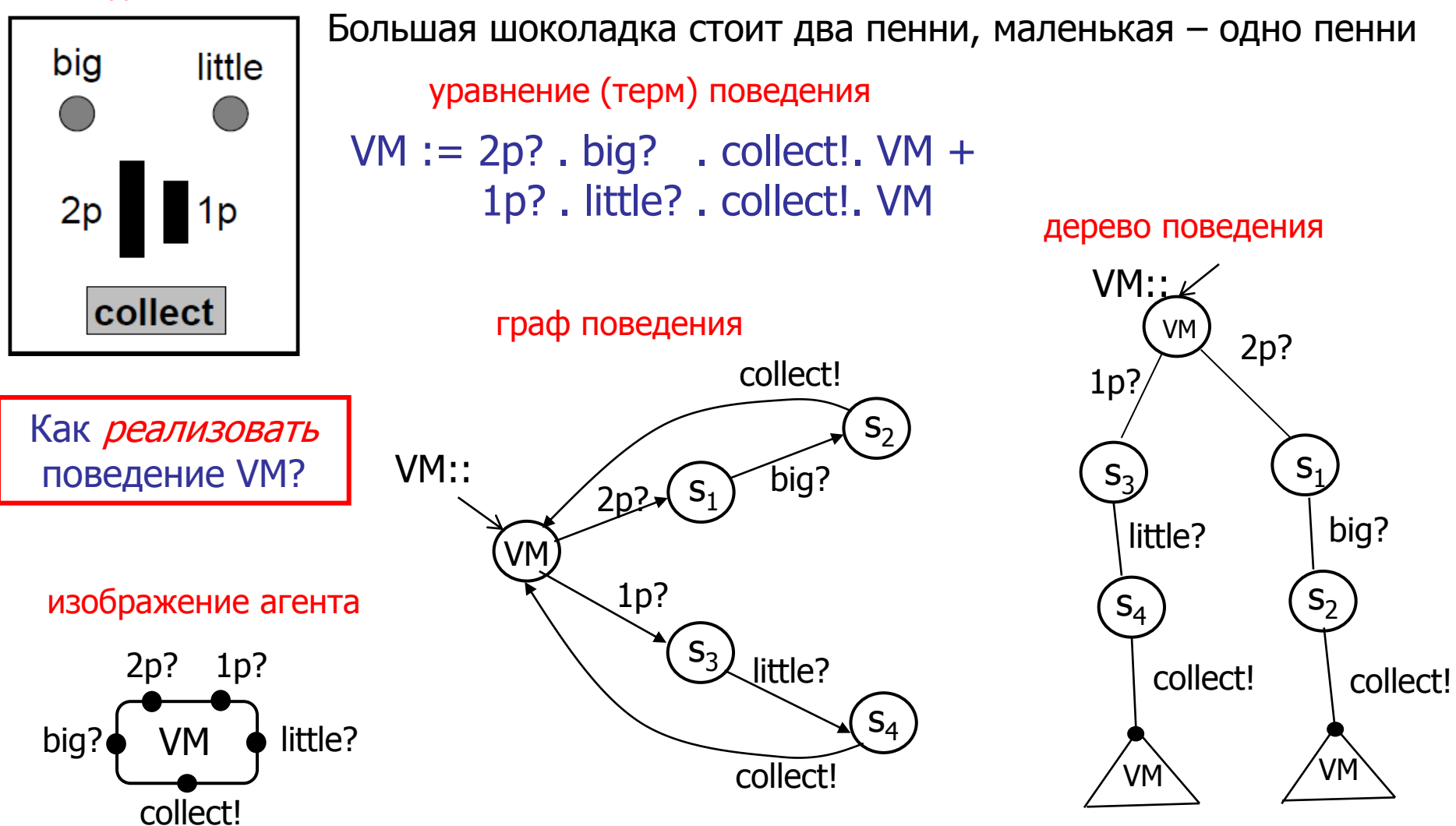

Процессы

- Что такое процесс?
- Мы говорим, что реагирующие системы взаимодействуют с окружением. Именно взаимодействие определяет процесс!

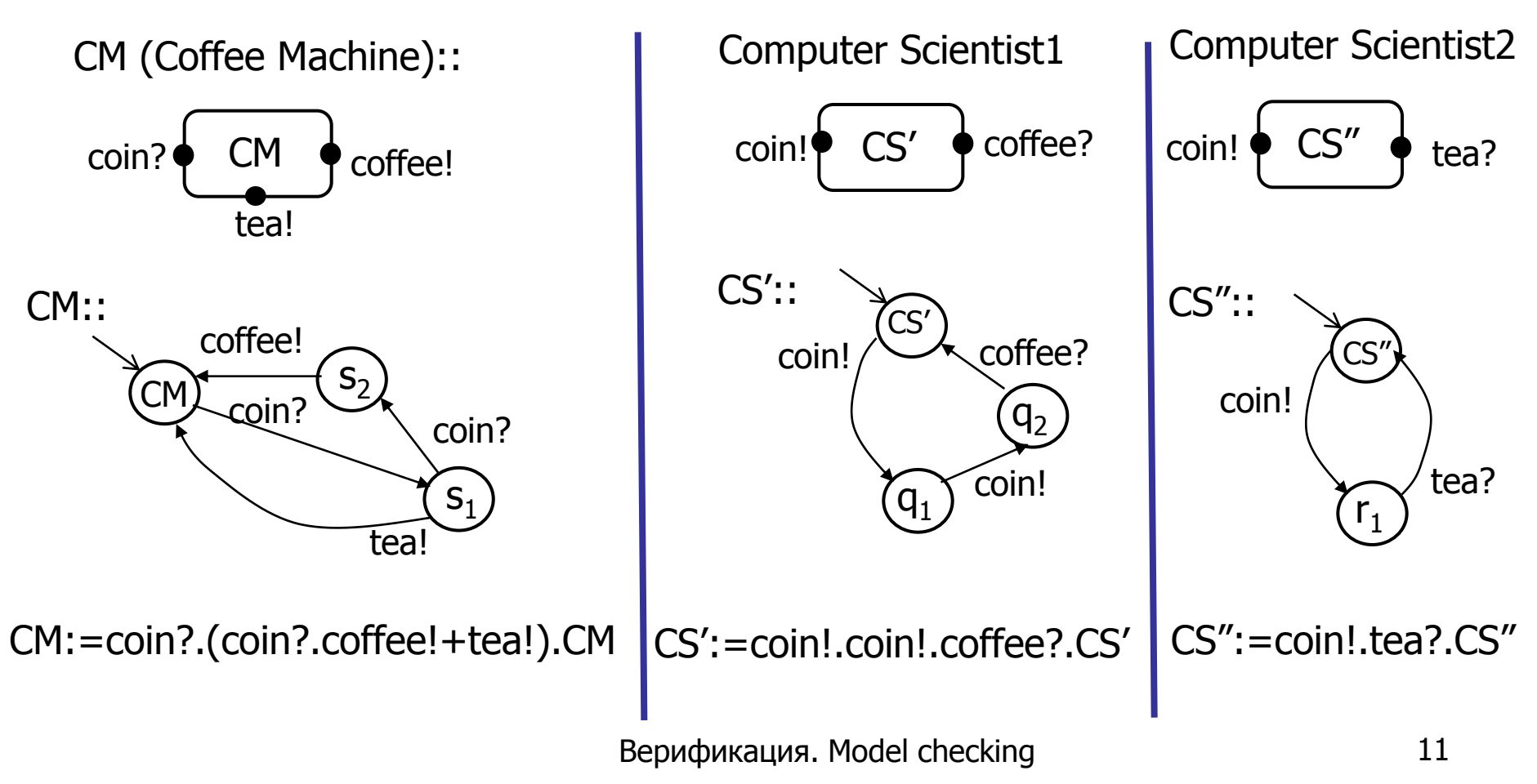

Композиция агентов

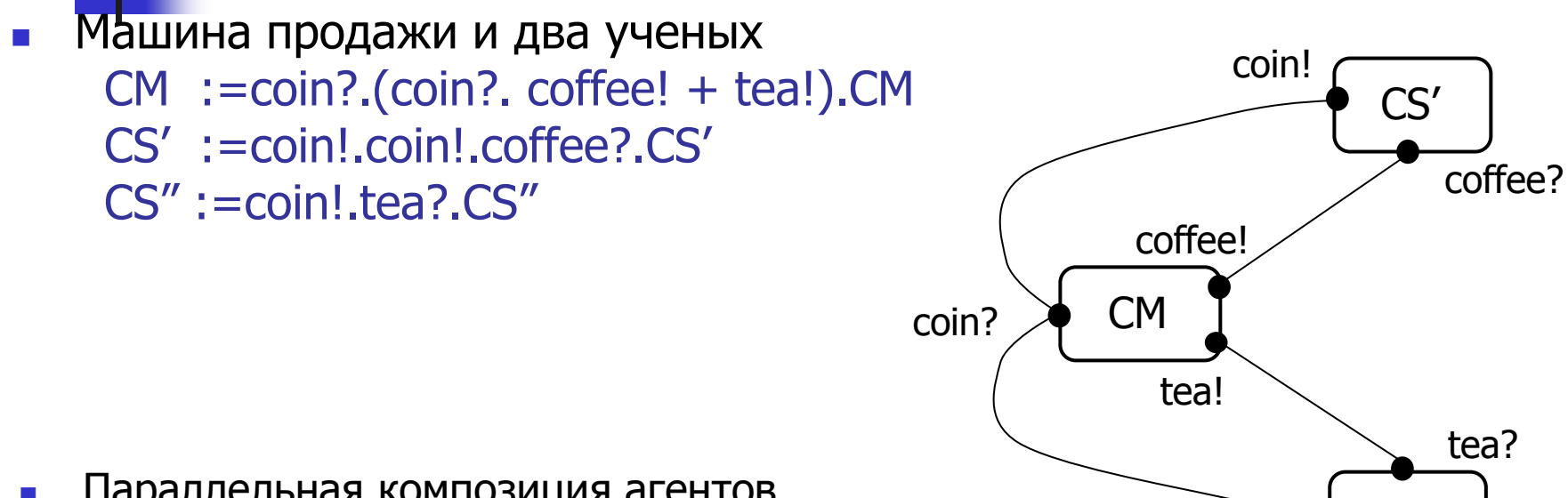

- Параллельная композиция агентов<br>CS" CS"  $S := CM \,|\, CS' \,|\, CS''$
- Композиция коммутативна и ассоциативна
- Агенты могут работать независимо и взаимодействовать через комплементарные порты
- Существуют ли в этой системе некорректности? Как их формально определить? Кк их обнаружить?

coin!

#### Пример траектории поведения

**• ССС** синтаксис (грамматика):  $P,Q ::= 0 | a? .P | a!.P | P|Q | P+Q | P|L$ 

Процессы Р и Q могут провзаимодействовать по порту а, если они к этому готовы

a? 
$$
P | a! \cdot Q \rightarrow \tau \rightarrow P | Q
$$

 Машина продажи и два ученых CM :=coin?.(coin?.coffee! + tea!).CM CS' :=coin!.coin!.coffee?.CS'  $CS" := coln!$ .tea?. $CS"$ 

 $S := CM \,|\, CS' \,|\, CS'' =$ 

 одна из возможных траекторий поведения: coin?.(coin?.coffee!+tea!).CM | coin!.coin!.coffee?.CS' | coin!.tea?.CS" $-\tau \rightarrow$  $(coin? coffee! + tea!)$ .CM | coin!.coffee?.CS' | coin!.tea?.CS'  $-\tau \rightarrow$ coffee!.CM | coffee?.CS' | coin!.tea?.CS"  $-\tau \rightarrow$  CM | CS' | CS"

Но в этой системе процессов возможен дедлок! (какой??)

Как формально определить все возможные траектории поведений?

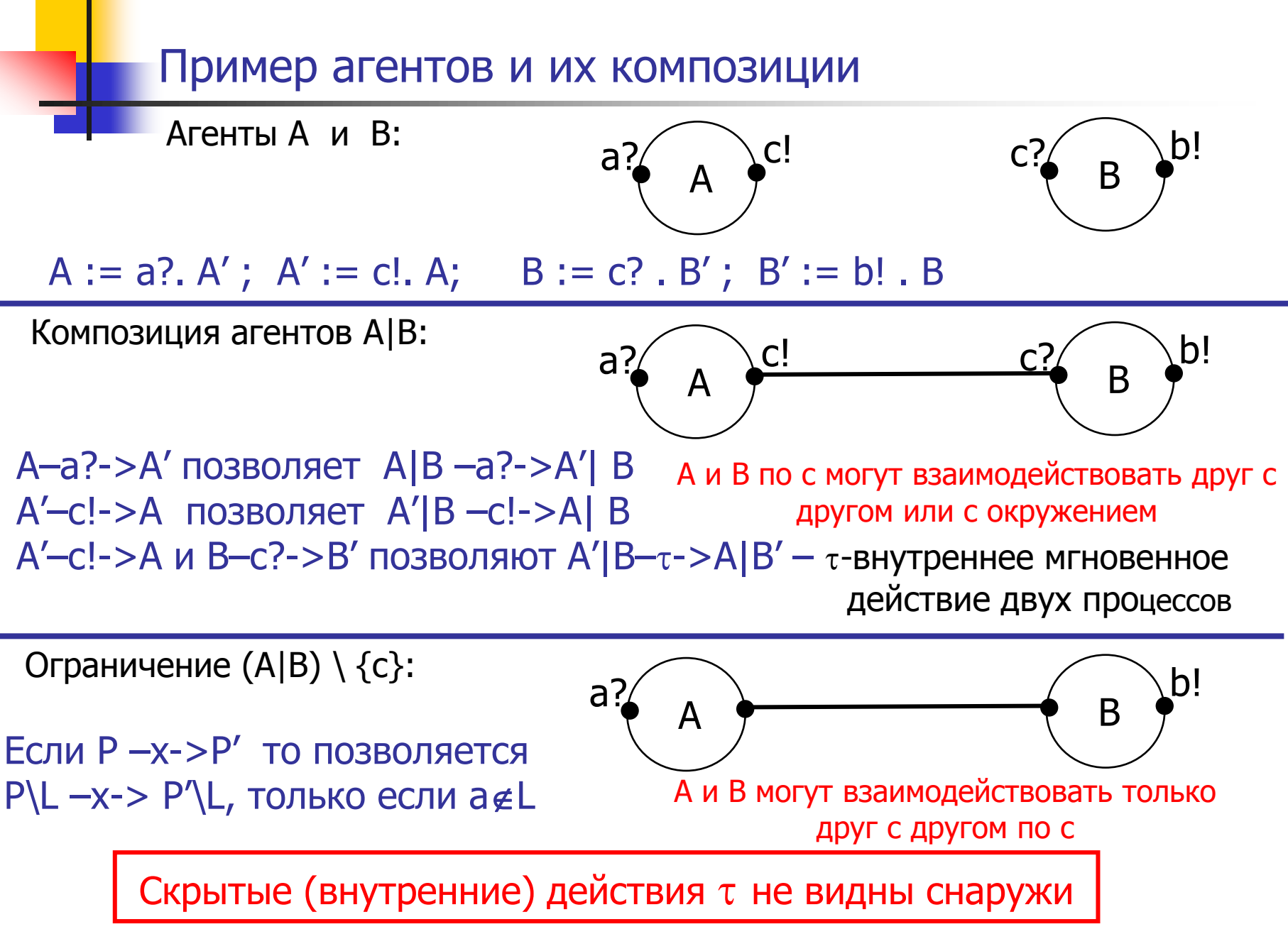

Верификация. Model checking

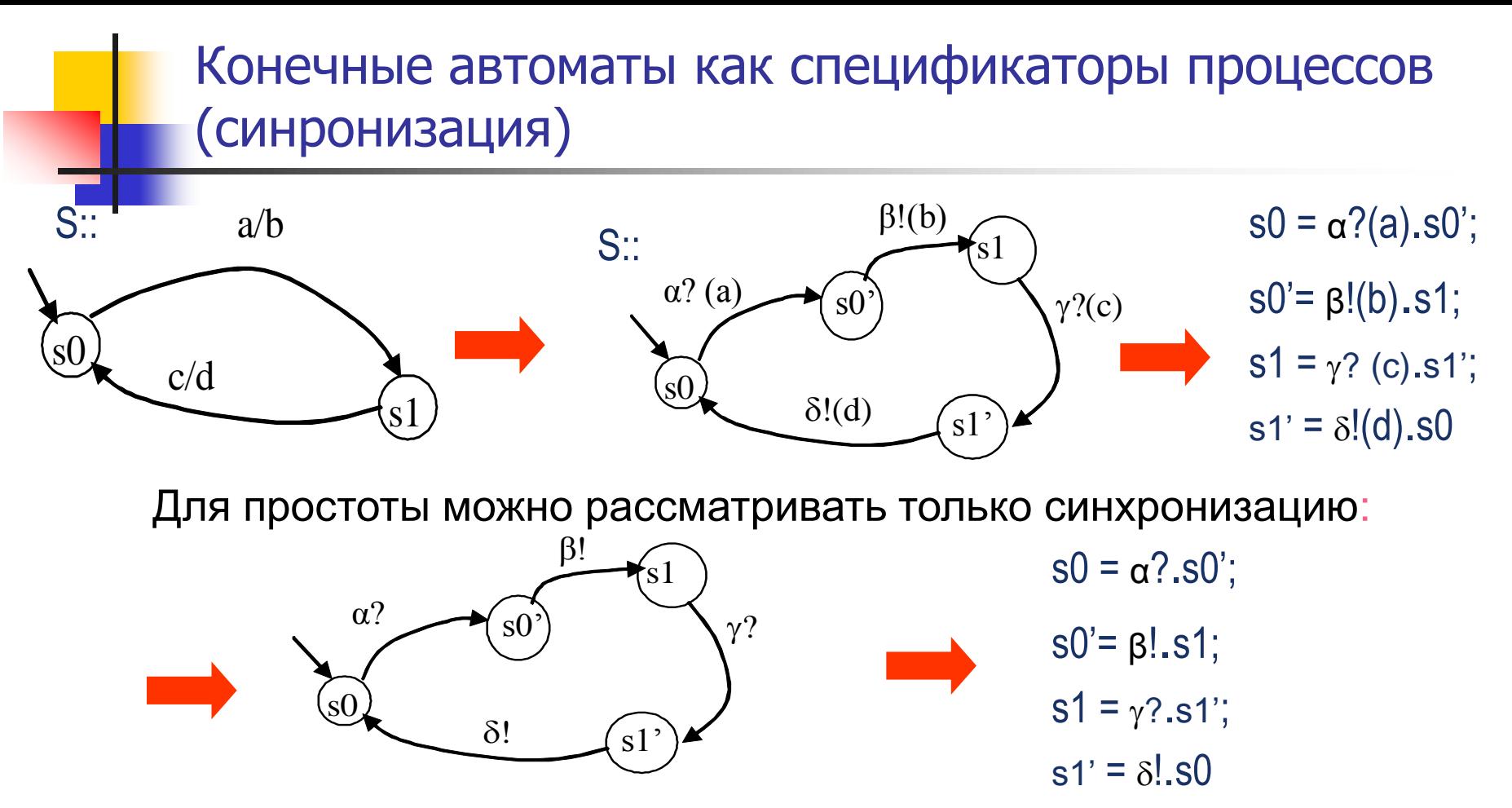

Посылка и прием ничем не отличаются с точки зрения синхронизации:

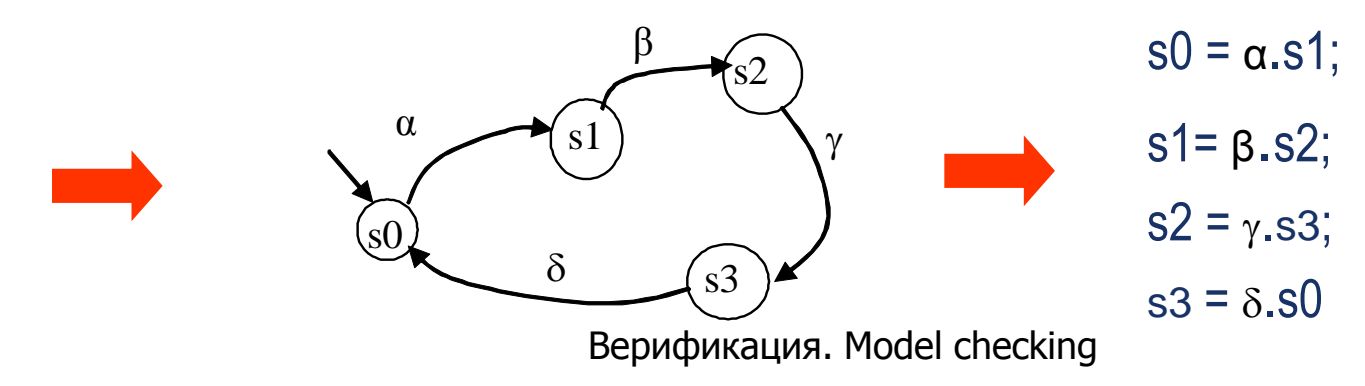

#### Описание агентов

Объект (агент) – описываем динамикой его поведения. Агент – это, фактически, возможные поведения процесса, находящегося сейчас в конкретном состоянии

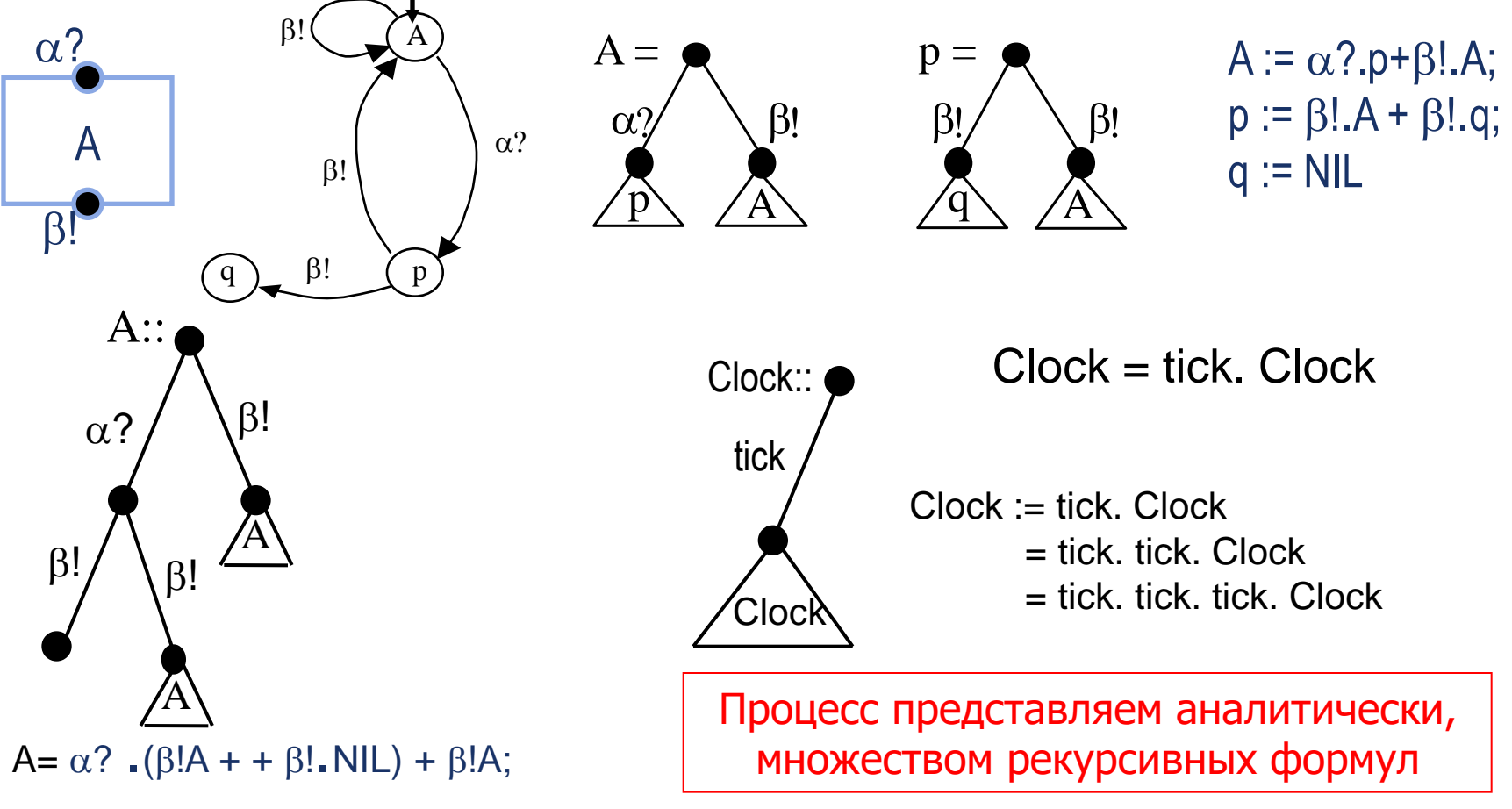

Верификация. Model checking

# CCS - исчисление взаимодействующих агентов

- Милнер дает пять базовых операций CCS:
- Префикс. В выражении а.А а называется префиксным действием агента А. Выражение а.А само описывает агента, который ведет себя как агент А *после* того, как он выполнит действие а. Действия - двух типов: а? и а!
- Сумма двух агентов Р и Q представлена как P+Q. Агент P+Q недетерминированно выбирает одно из поведений - он ведет себя либо как Р, либо как Q в зависимости от действия, предлагаемого окружением. Суммирование называют также оператором выбора.
- **Параллельная композиция** двух агентов P и Q записывается как P | Q. Смысл этой операции: Р и Q функционируют независимо и параллельно, и взаимодействуют через комплементарные действия.
- **Ограничение** изолирует агент от его окружения, например, P\ L это агент, который работает как Р, но с тем ограничением, что ни одно действие из множества действий L не может быть видимо внешним наблюдателем
- **Переименование**. Агент  $P[a_1/b_1, ..., a_n/b_n]$  ведет себя как агент P, в котором действия  $a_1, ..., a_n$  заменены соответственно действиями  $b_1, ..., b_n$ .
- Нульарный оператор 0 или Nil агент (процесс), который ничего не делает

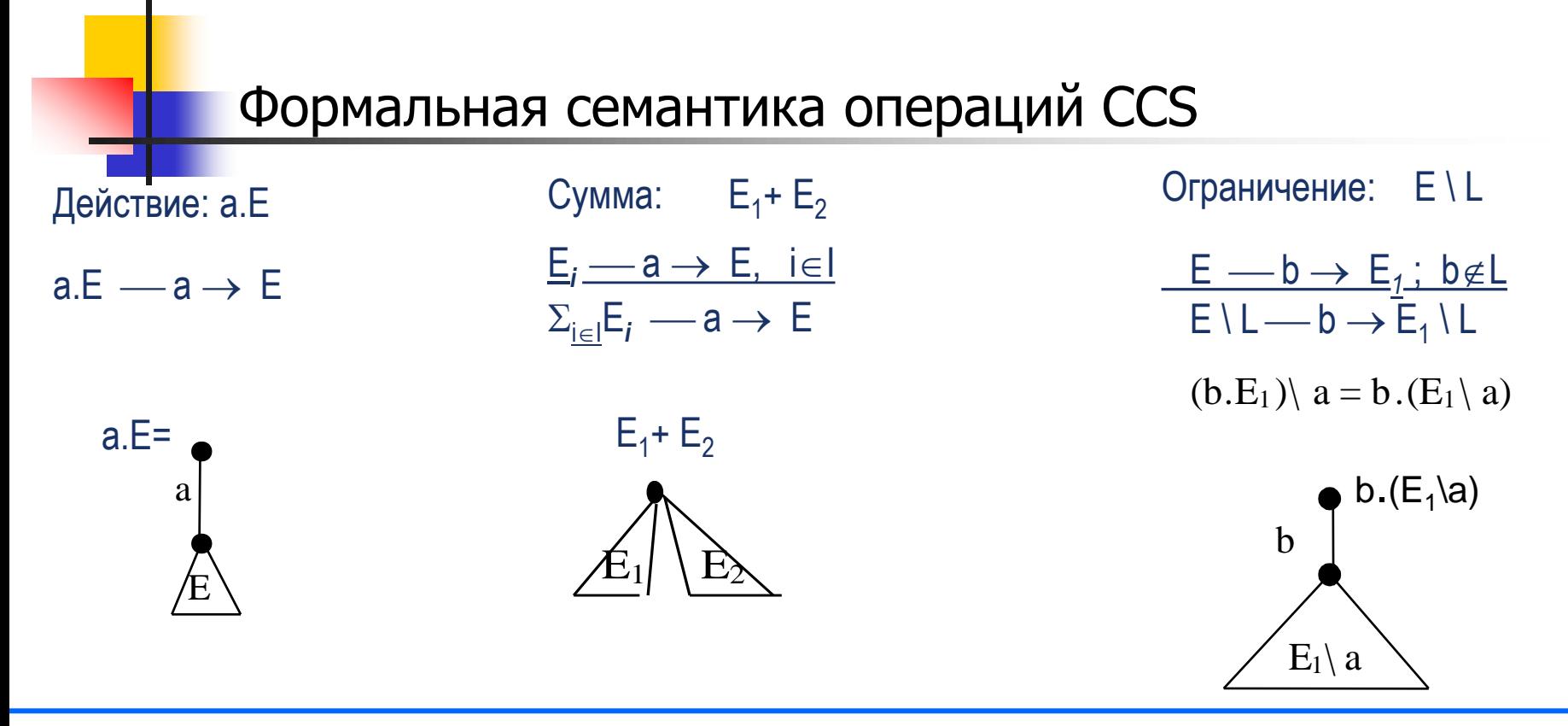

Семантика процесса а.Е - это выполнение а, а потом выполнение процесса Е

#### Семантика суммы процессов:

Если процесс Еі может выполнить а, а потом вести себя, как Е, то и сумма процессов, в которую входит Еі, может выполнить а, а потом вести себя, как Е

#### Семантика ограничения:

Если процесс E может выполнить действие b, которое не входит в L, а потом вести себя, как E', то и процесс E, ограниченный по L, ведет себя так же

Верификация. Model checking

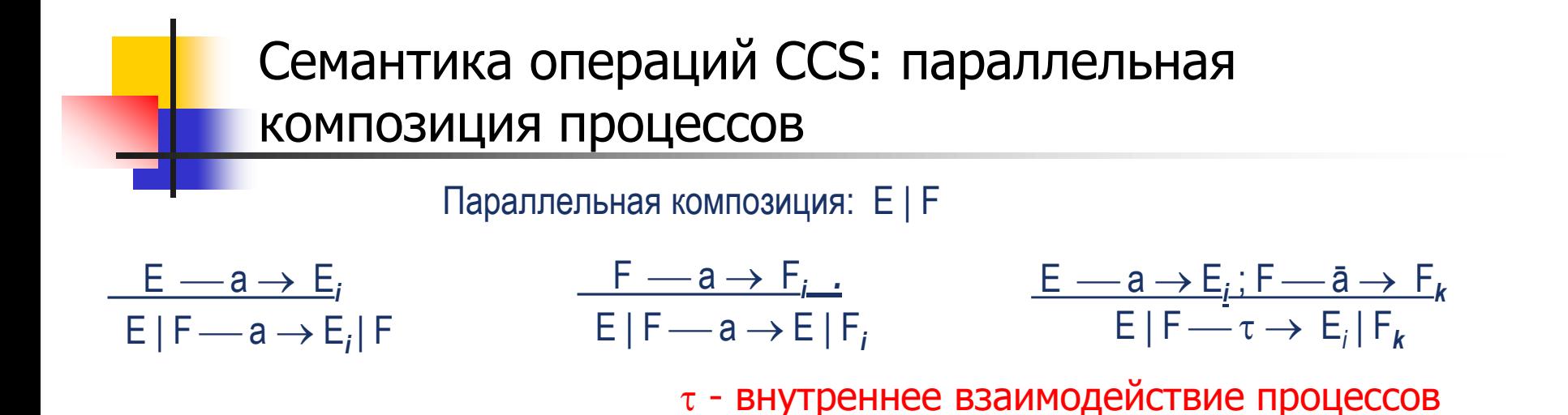

#### Семантика параллельной композиции процессов:

Если процесс Е может выполнить а, а потом вести себя, как Еі, то и параллельная композиция процесса Е и любого процесса F может выполнить а, а потом вести себя, как Еі

Если процесс F может выполнить а, а потом вести себя, как Fi, то и параллельная композиция любого процесса Е и процесса F, может выполнить а, а потом вести себя, как Fi

Если процесс Е может выполнить действие а, а потом вести себя, как Е, а процесс F может выполнить ко-действие a, а потом вести себя, как F<sub>k</sub>, то их параллельная композиция может выполнить внутренний переход т (синхронизацию по а), а потом вести себя, как параллельная композиция E<sub>i</sub>|F<sub>k</sub>

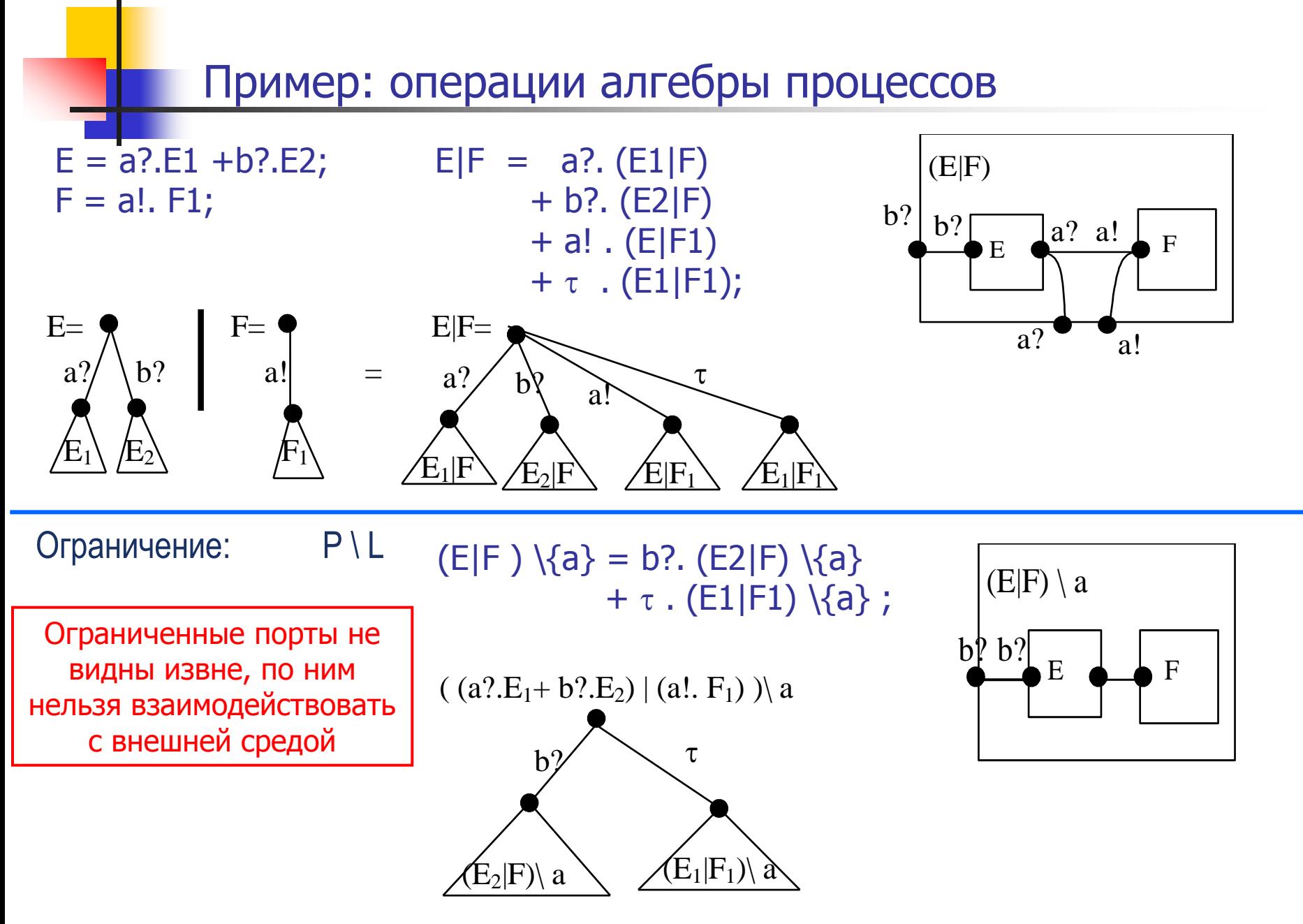

Верификация. Model checking 20

### Пример: Система управления лифтом

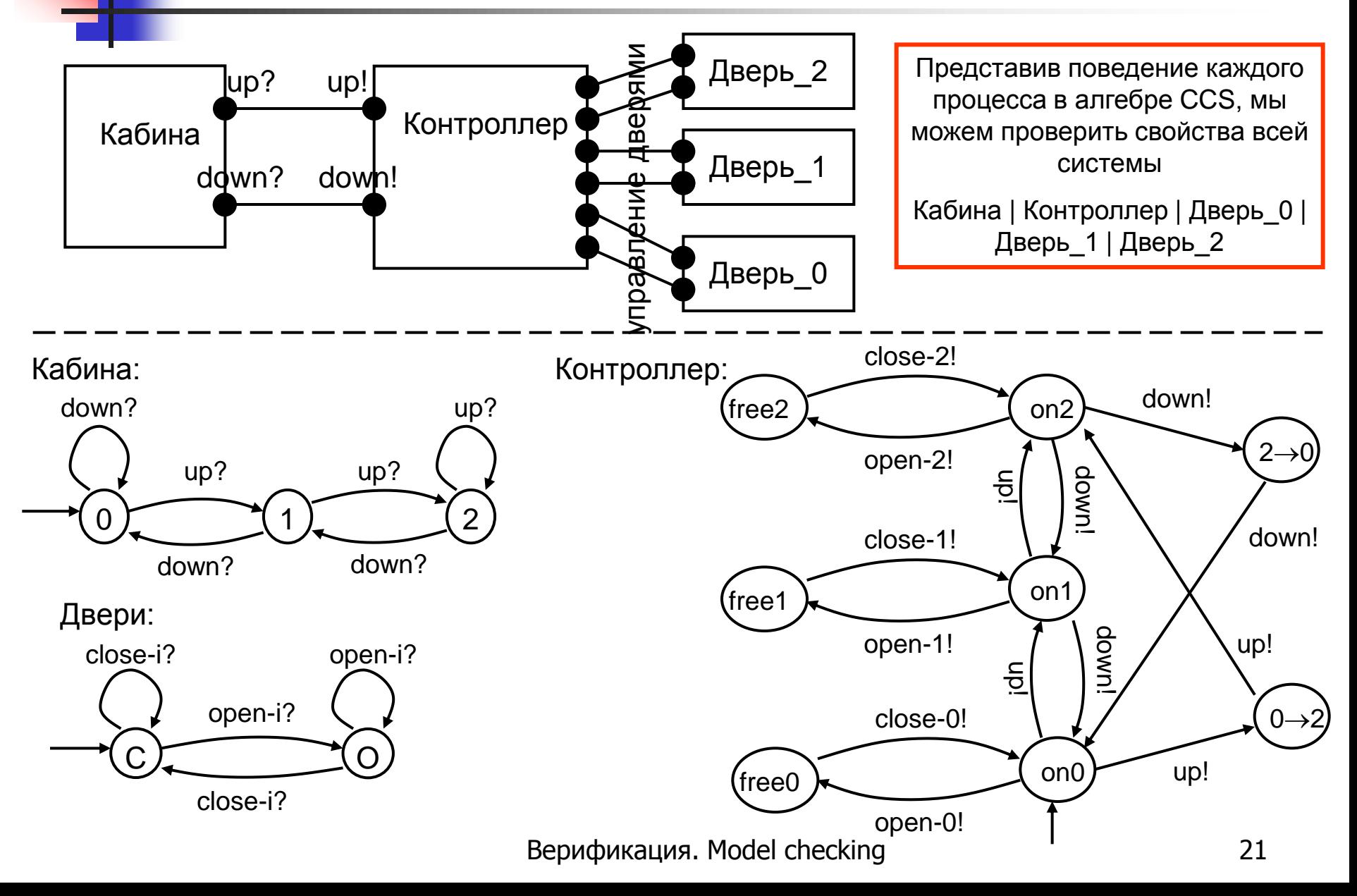

# Пример: композиция и сокрытие портов дают новый процесс

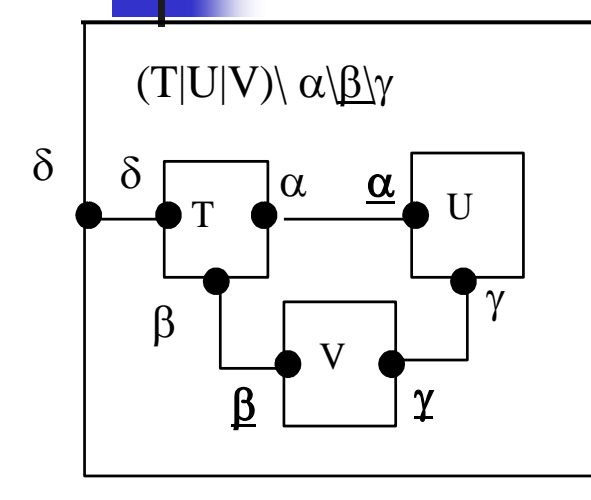

Поведение всей системы

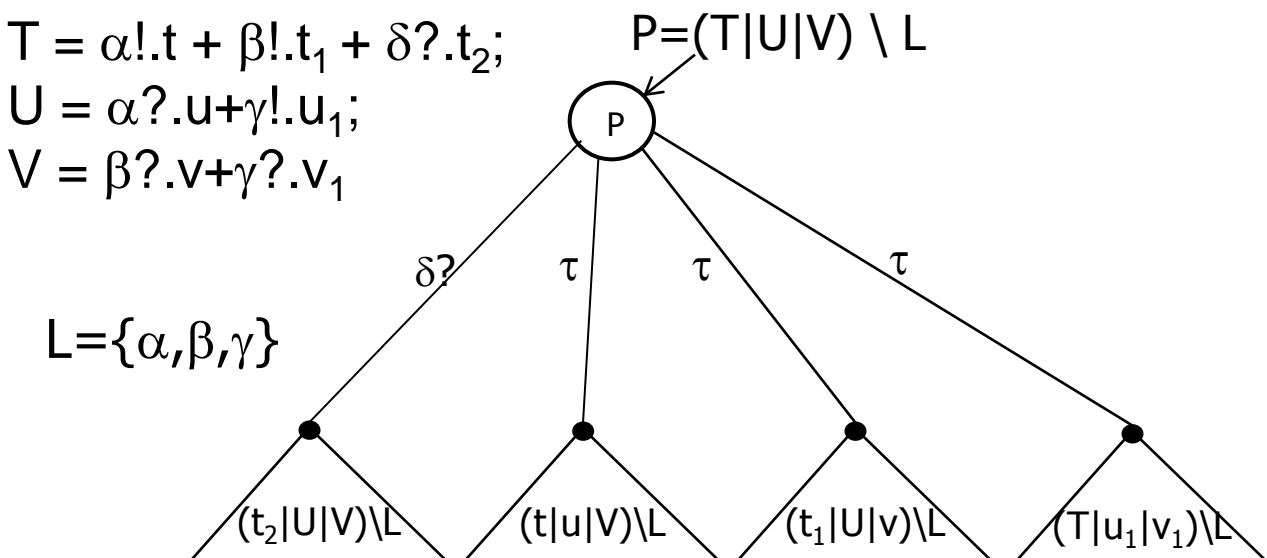

$$
P = (T | U | V) \setminus L =
$$
\n
$$
= ((\alpha!t + \beta!t_1 + \delta?t_2) | (\alpha?u + \gamma!u_1) | (\beta?v + \gamma?v_1) ) \setminus L =
$$
\n
$$
= \delta?.(t_2 | (\alpha!u + \gamma!u_1) | (\beta?v + \gamma?v_1) ) \setminus L
$$
\n
$$
+ \tau.(t | u | (\beta?v + \gamma?v_1) ) \setminus L
$$
\n
$$
+ \tau.(t_1 | (\alpha?u + \gamma?u_1) | v ) \setminus L
$$
\n
$$
+ \tau.(t_1 | (\alpha?u + \gamma?u_1) | v ) \setminus L
$$
\n
$$
+ \tau.((\alpha!t + \beta!t_1 + \delta?t_2) | u_1 | v_1 ) \setminus L =
$$
\n
$$
(B3aUMoqeeŭctBue no ckpbtTOMy nopry β)
$$
\n
$$
= ... ... ...
$$

При заданных процессах t, t1, t2, u и т.д., можем аналитически раскрыть все шаги выполнения всей параллельной композиции процессов

Верификация. Model checking 22

Основная идея верификации в CCS

Система -

параллельная композиция процессов

 $(T|U|V)\setminus \alpha\langle \beta\rangle\gamma$  $\alpha$  $\alpha$ Ħ  $\beta$ 

γ

 $\beta$ 

 $\delta$ 

Желаемое внешнее поведение системы процессов Т, U и V

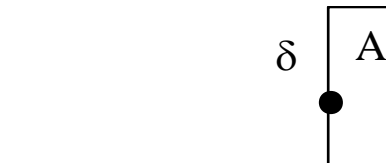

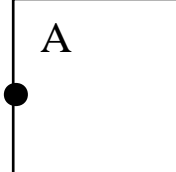

 $(T | U | V) \setminus \alpha \setminus \beta \setminus \gamma \sim (?)$  A

Будет ли система процессов (Т | U | V )  $\alpha \setminus \beta \setminus \gamma$  эквивалентна (в каком-то смысле) процессу А с одним внешним портом  $\delta$ ?

Что значит "эквивалентна?"

Верификация. Model checking

 $\sim$  (?)

# Алгебра процессов

- Построили формулы, описывающие операции процессов, включая параллельную композицию процессов.
- Процессы описываются термами (выражениями), каждый представляет собой процесс

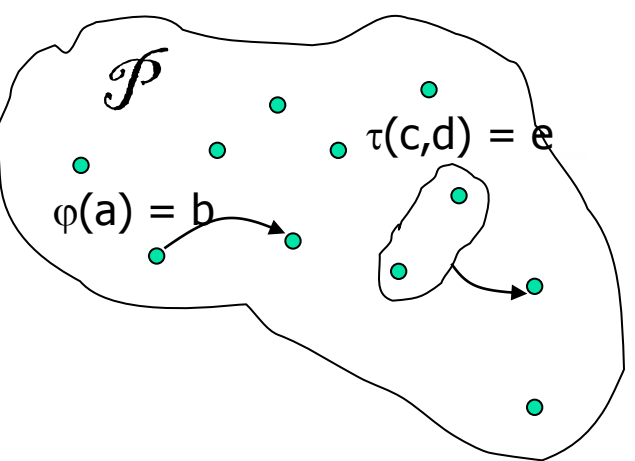

- Следовательно, множество процессов имеет алгебраическую структуру, процессы можно рассматривать, как элементы некоторой Алгебры процессов
- Основная задача алгебры это проверка эквивалентности: будут ли, например, эквивалентны результаты при всех а и b

в Булевой алгебре: эквивалентны ли  $a\Rightarrow b$  и  $\neg a \vee b$  ??? в алгебре вещественных чисел: эквивалентны ли a+b+c и 2c+a+b-c ???

- У этих процессов, описанных аналитически, можно исследовать свойства
	- как и во всякой алгебре, можно ввести понятие эквивалентности: когда два выражения, описывающие процессы, будут эквивалентны?

Как определить понятие эквивалентности в алгебре процессов?

# Пример разных поведений

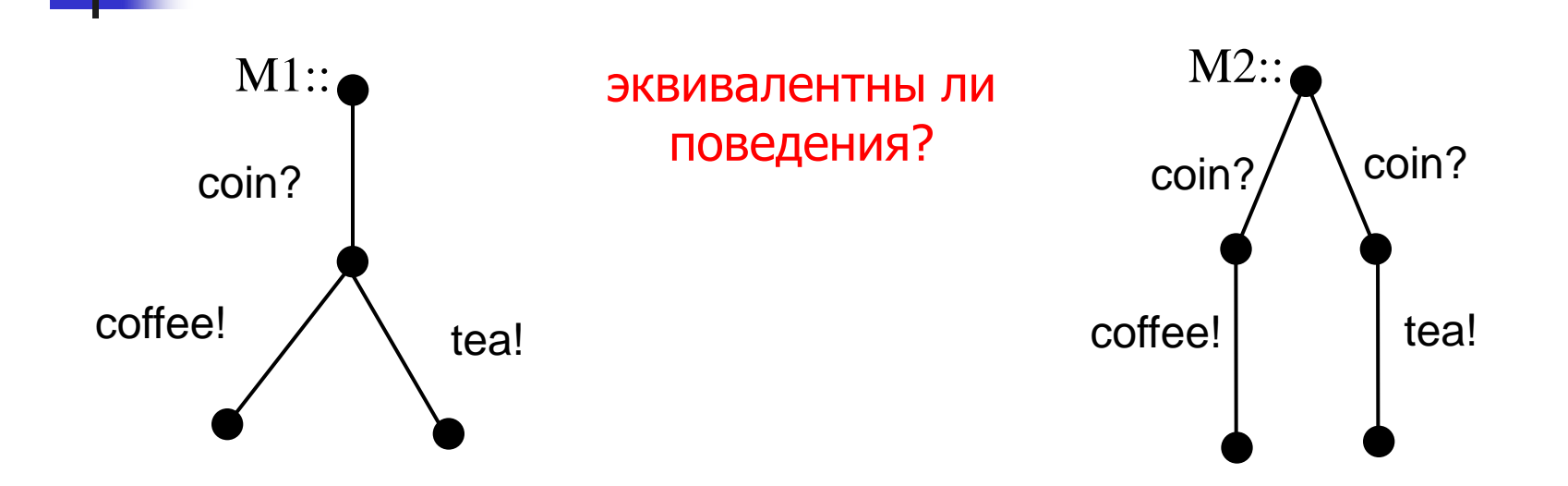

 Две машины, М1 и М2, с точки зрения возможных цепочек событий (языка) эквивалентны: две возможные цепочки событий:

 ${ <}$  coin?, coffee!>; <coin?, tea!> $}$ 

- С точки зрения внешнего пользователя, машины М1 и М2 не эквивалентны: после опускания монеты, решение о том, пить кофе или чай:
	- М1 отдает решение внешнему пользователю, который решает это недетерминированно;
	- М2 принимает это решение сама недетерминированно

# Эквивалентны ли процессы?

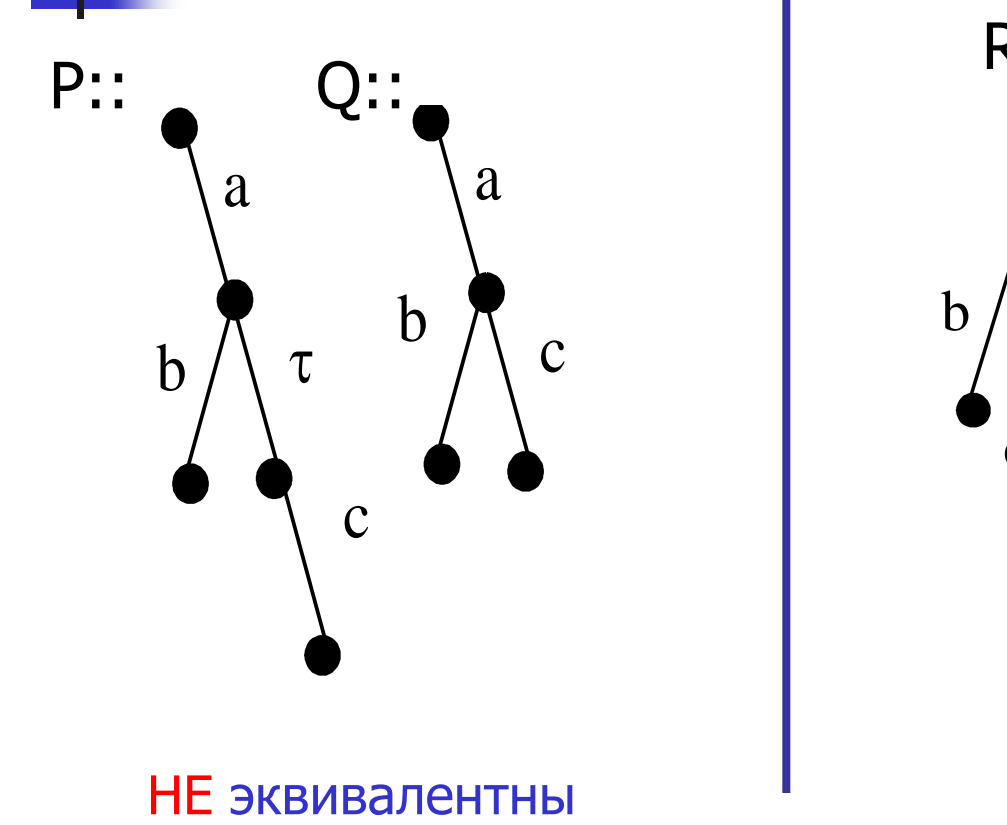

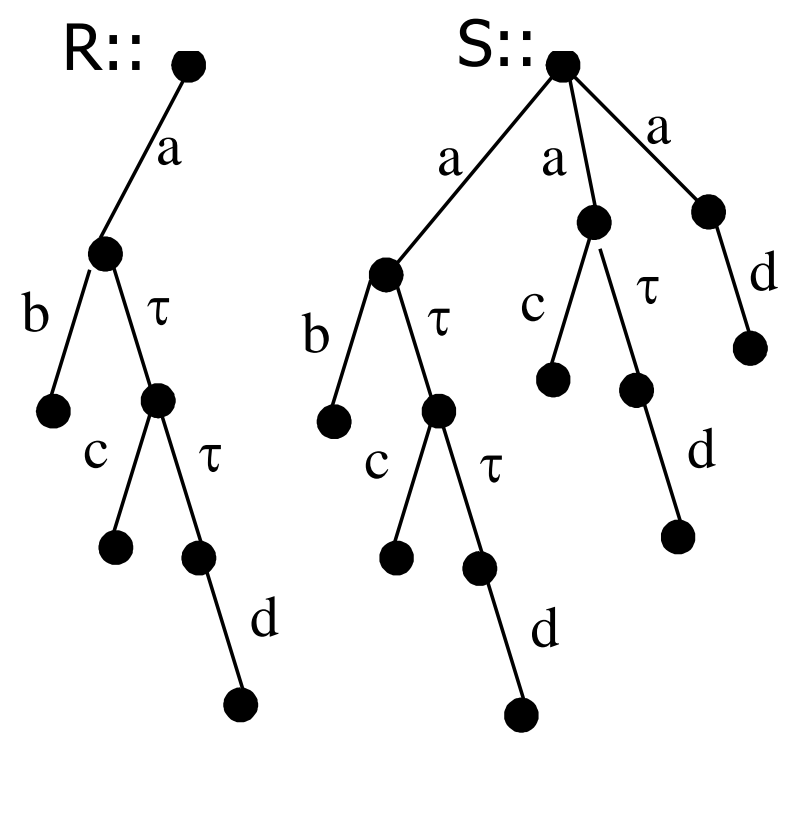

ЭКВИВАЛЕНТНЫ

### Наблюдаемая эквивалентность поведений

Пусть  $\Delta$  – множество имен портов, а  $\boldsymbol{B}$  – множество поведений. Будем писать а.А - а - > А бинарное отношение на множестве поведений. Определим для каждой видимой цепочки экспериментов  $\alpha = a_1 a_2 ... a_n$  по портам  $\Delta$  на множестве  $\boldsymbol{B}$  бинарное отношение  $=\alpha \Rightarrow$  так:

 $=\alpha = 0$  =  $-\tau^{k0}$  -  $a_1$  -  $\tau^{k1}$  -  $a_2$  -  $\tau^{k2}$  - ...  $a_n$  -  $\tau^{kn}$  -  $\tau^{kn}$  - для некоторых  $k_0$ ,  $k_1$ , ..  $k_n$ .

Отношение =  $\alpha$ => прозрачно для любого числа ненаблюдаемых действий т, которые агент может выполнить в процессе наблюдаемого эксперимента  $\alpha$ .

#### Определение (Observational Equivalence).

Два процесса P и Q являются наблюдаемо эквивалентными (находятся в отношении бисимуляции ~, обозначается P ~ Q), если любой внешний процесс не может их различить

Формально:  $P-Q$  если для любой цепочки  $\alpha$  внешних воздействий:

а) если P =  $\alpha$  = > P', то существует такое Q', что Q =  $\alpha$  = > Q' и  $P' \sim Q'$ 

b) если Q =  $\alpha$ => Q', то существует такое P', что P =  $\alpha$ => P' и  $P' \sim Q'$  Основная идея верификации в CCS

 $T \phi^{\alpha}$   $\frac{\alpha}{\alpha}$  U  $\alpha$  $\delta$  $\beta$  $\beta$ V  $\alpha$  $\overline{\gamma}$  $\gamma$ (T|U|V)\  $\alpha$ \β\γ  $\sim$  (?) Система – параллельная композиция процессов

Требуемое внешнее поведение системы процессов (в каком-то аспекте, в некоторой проекции)

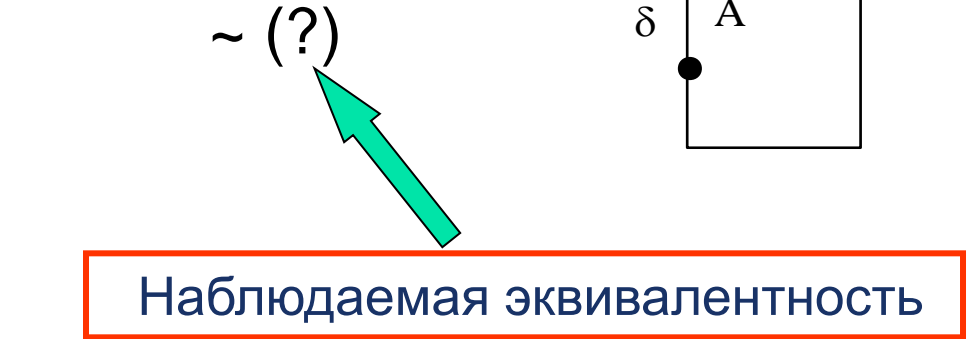

 $(T | U | V) \alpha \ \beta \ (\gamma \sim (?) A)$ 

Наблюдаемая эквивалентность двух процессов P и Q понимается как невозможность для внешнего наблюдателя различить поведения P и Q

# Пример: планировщик процессов (R.Milner)

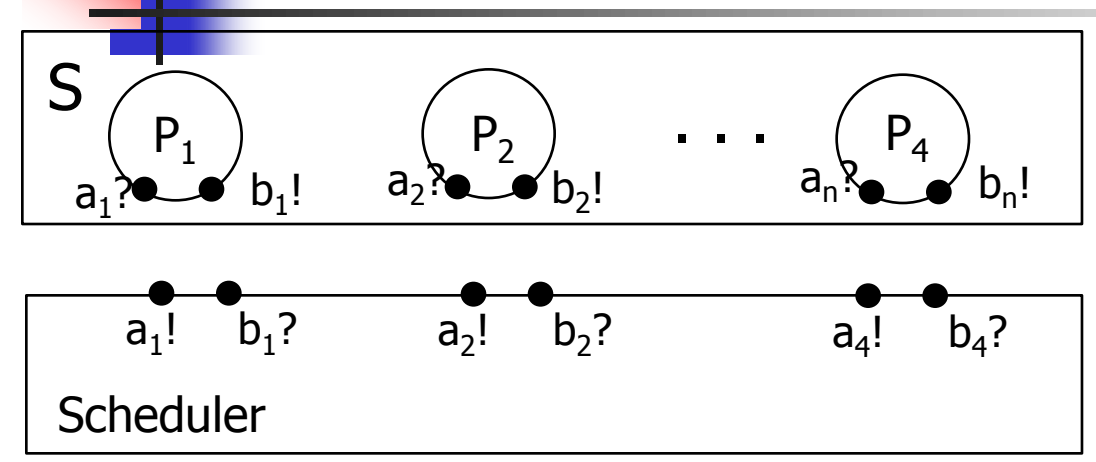

Рабочий процесс  $P_i = a_i$ ? . b<sub>i</sub>! .  $P_i$  запуск - останов Cистема процессов  $S = P_1 | P_2 | ... | P_n$ 

Построить планировщик Scheduler, запускающий процессы Pi в порядке номеров так, что повторный запуск Pi возможен только если он закончил свою работу

#### Требования к планировщику:

- R1: Проекция поведения Планировщика на порты {a<sub>1</sub>, …, a<sub>n</sub>} цепочка ( a<sub>1</sub>! . а<sub>2</sub> ! . ... . a<sub>n</sub>!)º
- R2: Каждый процесс Рі видит последовательность взаимодействий с ним (  ${\sf a}_{\sf i}$  .  ${\sf b}_{\sf i}$  . ) $^{\sf \omega}$ .

#### Формально требования к планировщику:

R1: Проекция поведения Планировщика на порты {a<sub>1</sub>, …, a<sub>n</sub>} - цепочка ( a<sub>1</sub>! . а<sub>2</sub> ! . ... . a<sub>n</sub>!)º

R2: Проекция поведения Планировщика на порты {a<sub>i</sub>, b<sub>i</sub>} -цепочка ( a<sub>i</sub>! . b<sub>i</sub> ?)º

# Пример: планировщик процессов (R.Milner)

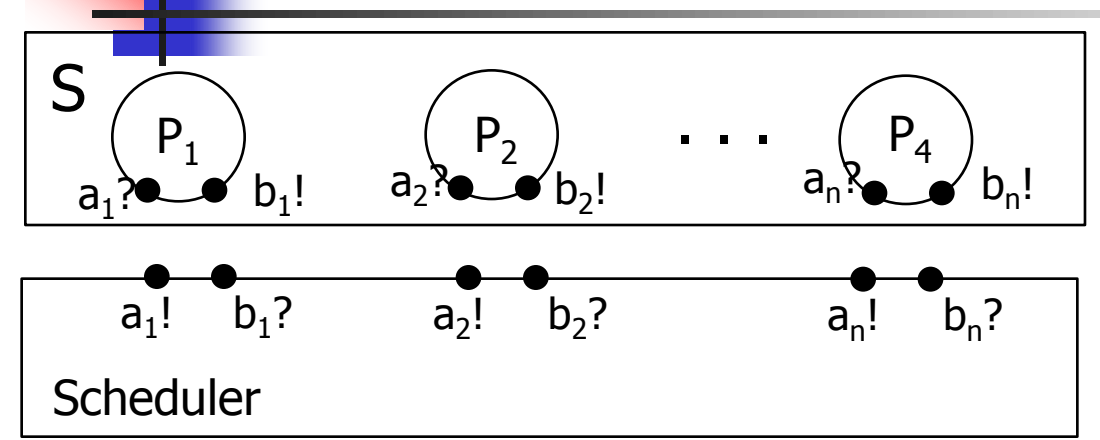

Рабочий процесс  $P_i = a_i$ ? .  $b_i!$  .  $P_i$ запуск - останов Система процессов  $S = P_1 | P_2 | ... | P_n$ 

Если планировщик Scheduler построен, то проверка выполнения требований к нему:

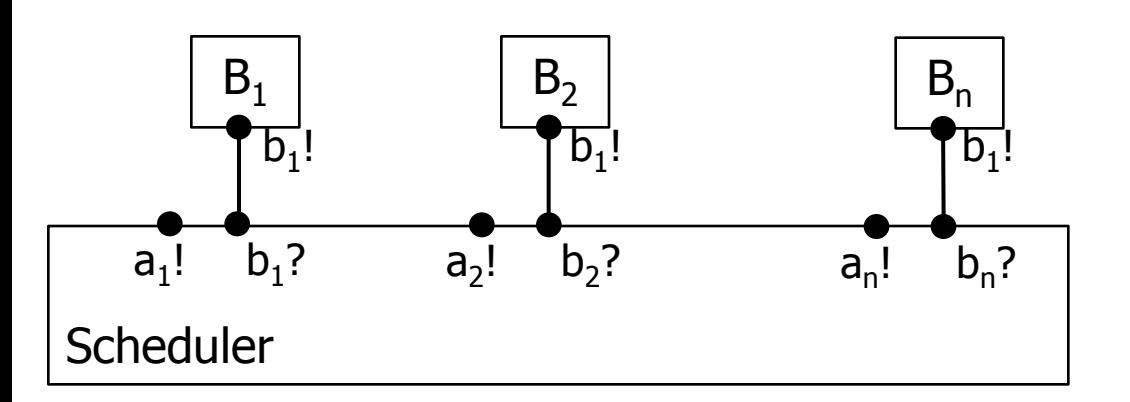

 $\overline{\phantom{a}}$ 

Формально требование R1 к планировщику: Проекция поведения Планировщика

на порты  $\{a_1, ..., a_n\}$  – цепочка ( $a_1! \ldots a_2! \ldots a_n!)^{\omega}$ 

$$
A = a_1! \cdot a_2! \cdot \dots \cdot a_n! A
$$

# Пример: планировщик процессов (R.Milner)

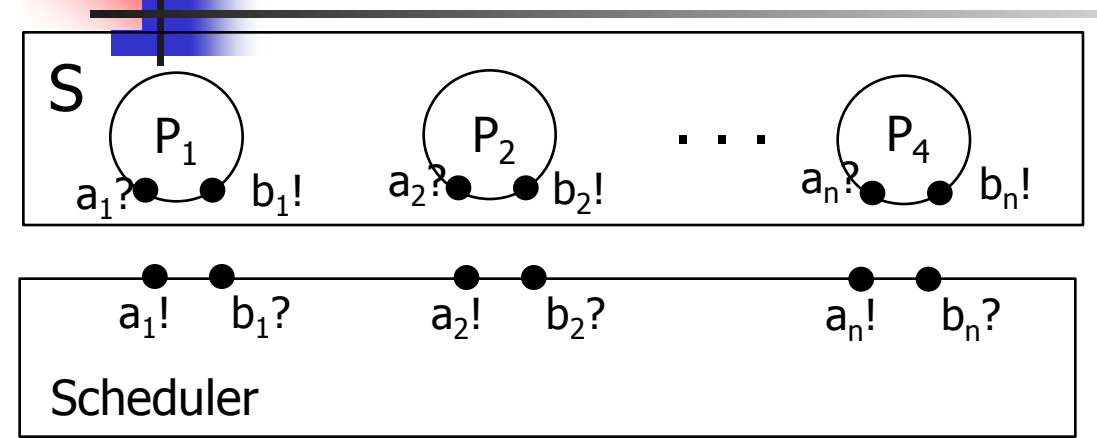

Рабочий процесс  $P_i = a_i$ ? . b<sub>i</sub>! .  $P_i$  запуск - останов Cистема процессов  $S = P_1 | P_2 | ... | P_n$ 

Если планировщик Scheduler построен, то проверка выполнения требований к нему:

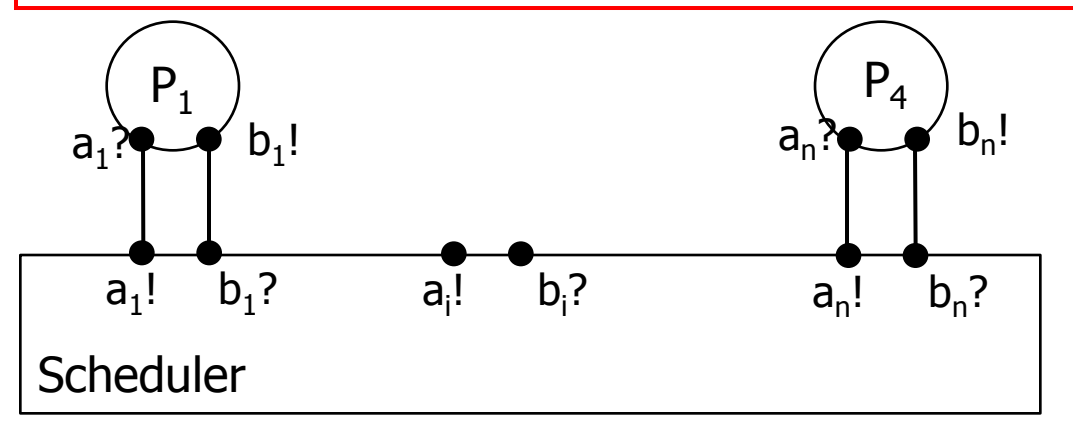

Формально требование R2 к планировщику:

Проекция поведения Планировщика на порты {a<sub>i</sub>, b<sub>i</sub>} – цепочка (  $a_i!$  .  $b_i$  ? ) $\infty$ 

Формальная проверка R1: выполняется ли эквивалентность? (Scheduler |  $P_1$  |...|  $P_{i-1}$  |...|  $P_n$ )\ {b1, b2, ..., bn} ~ (?)  $B_i$ 

$$
B_i = a_i! \cdot b_i?
$$
. B<sub>i</sub>

# Подход к верификации в CCS

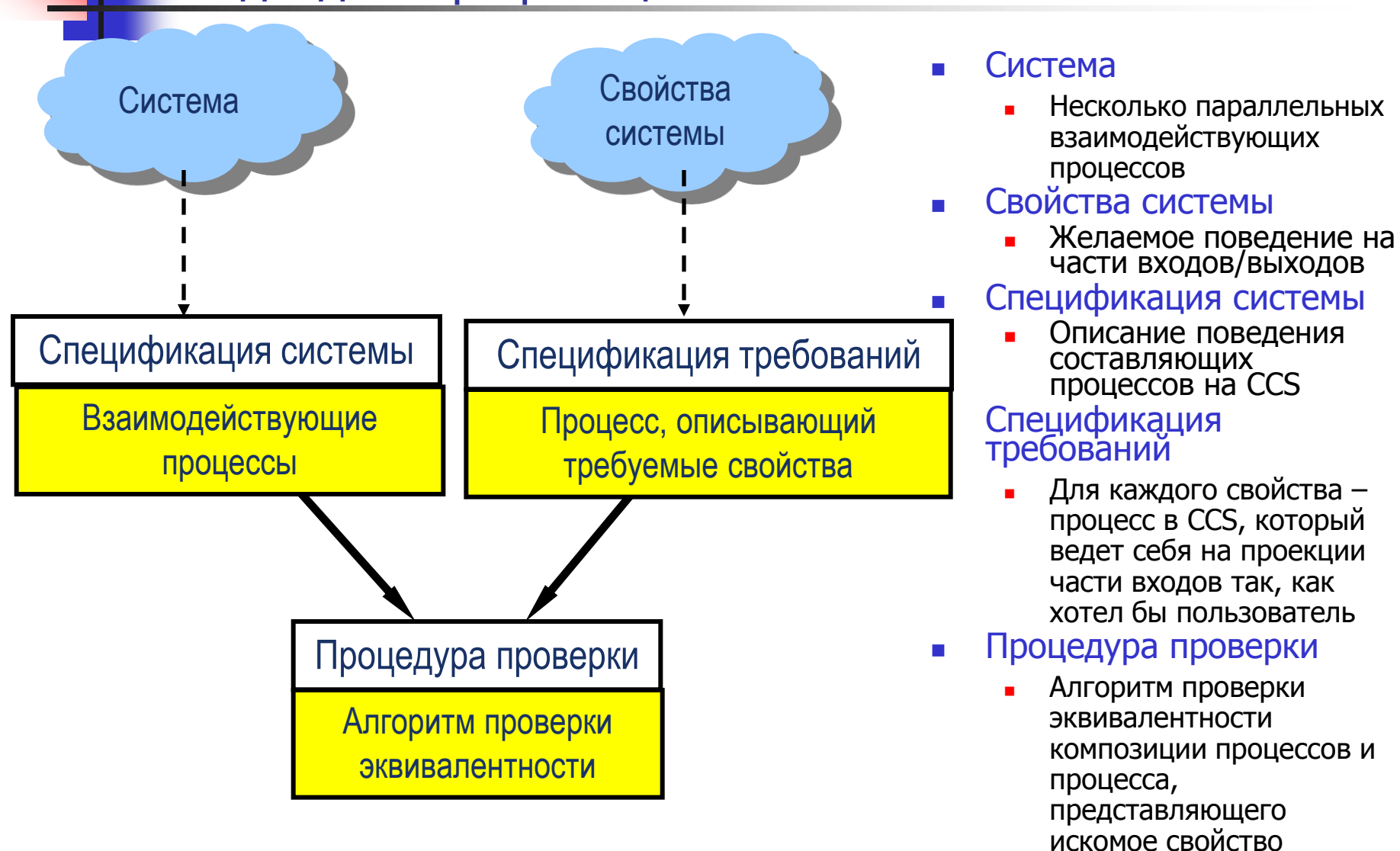

# Пример – проверка свойств manufacturing system

#### Производственная система состоит из 5 агентов:

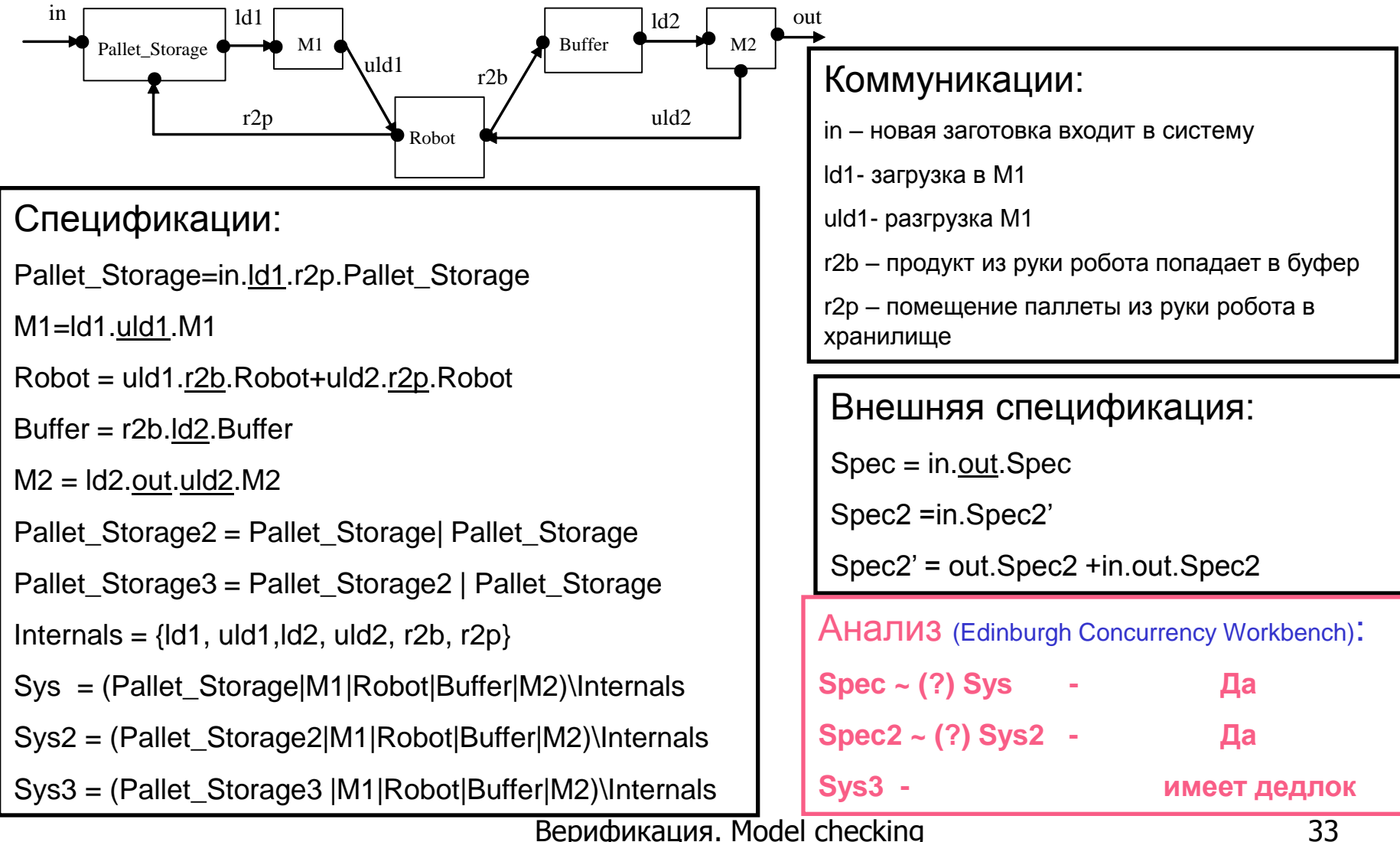

### Проверка эквивалентности недетерминированных процессов

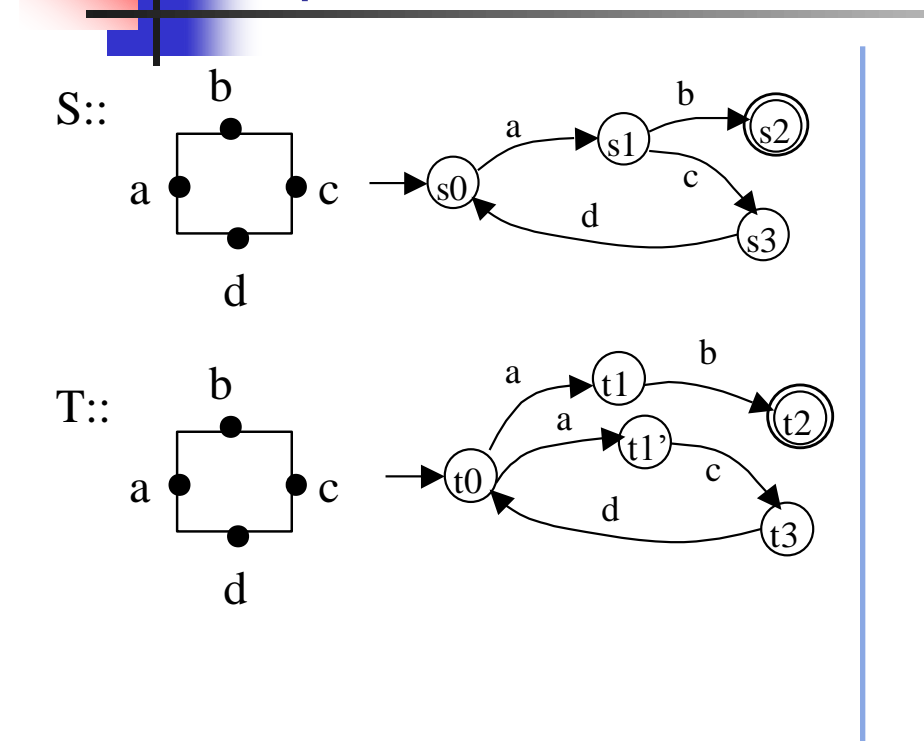

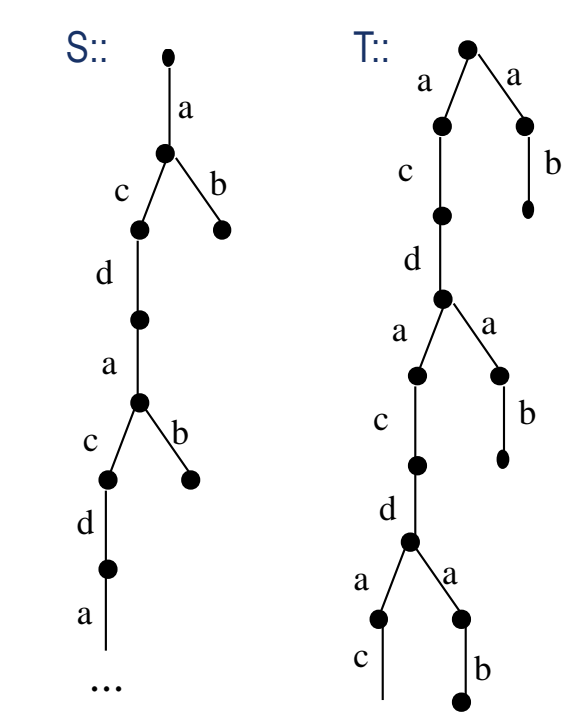

S и T допускают различные эксперименты, поскольку после подачи а агент T может не принять эксперимент с, а агент S всегда после подачи а принимает эксперимент с. Поэтому S и T не эквивалентны.

Как определить отношение наблюдаемой эквивалентности на деревьях экспериментов?

Р. Милнер представил деревья экспериментов (процессов) выражениями, ввел алгебру процессов и в ней определил отношение (наблюдаемой) эквивалентности

### Эквивалентность деревьев поведений

Наша задача определить понятие эквивалентности процессов через их ВНЕШНЕЕ ПОВЕДЕНИЕ (функционально, не учитывая время)

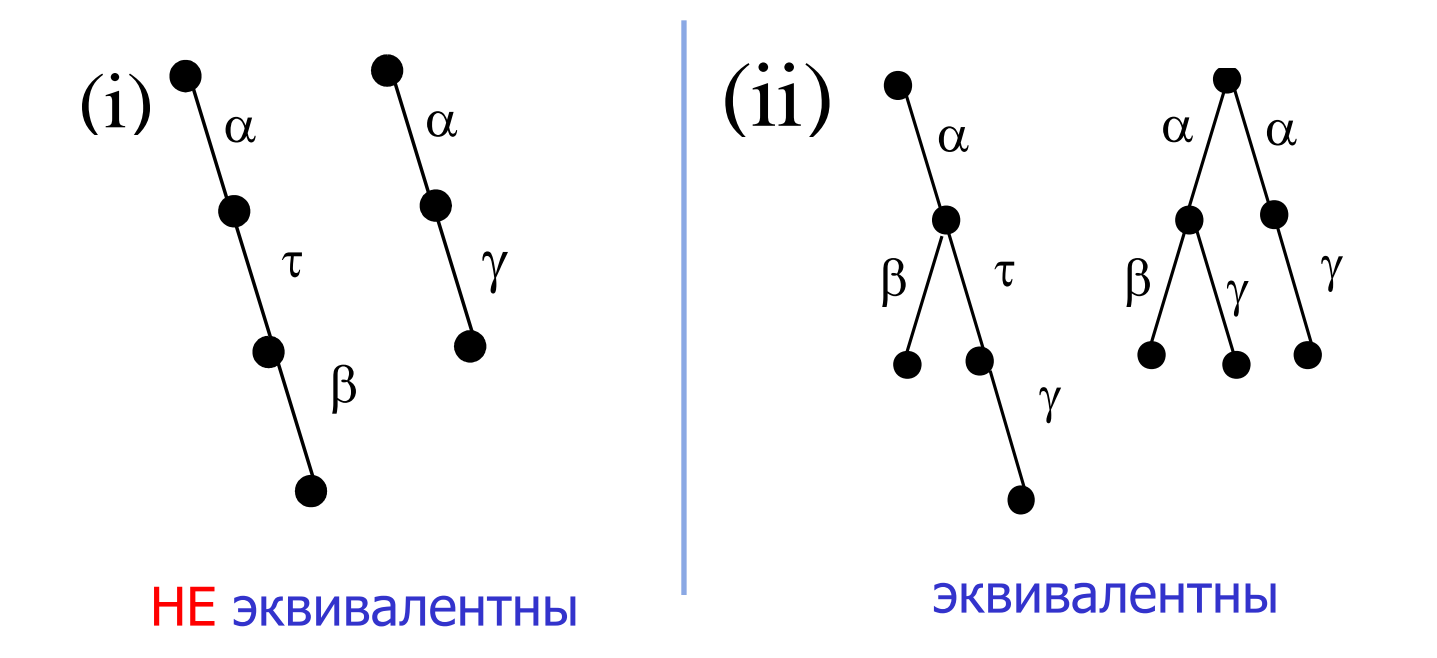

Какой алгоритм позволит определить это отношение поведенческой эквивалентности (бисимуляции)?

Верификация. Model checking 35

Итеративный алгоритм проверки отношения наблюдаемой эквивалентности '~'

Отношение '~' есть предел цепочки отношений  $\sim_{0}$ ,  $\sim_{1}$ ,  $\sim_{2}$ , ...  $\sim_{k}$  ... где:

1)  $\sim_0$  =  $B^2$ , (т.е. любые два поведения находятся в отношении  $\sim_0$ ) 2)  $\sim_{k+1}$ : Р $\sim_{k+1} Q$  iff для любой цепочки  $\alpha \in \Delta^*$ : a) если P =  $\alpha$ => P', то существует такое Q', что Q =  $\alpha$ => Q' и P'  $\sim_k$  Q' b) если Q =  $\alpha$  = > Q', то существует такое P', что P =  $\alpha$  = > P' и P'  $\sim$  Q' Отношение языковой эквивилентности конечных автоматов - это отношение  $\approx_1$ 

Фактически, проверяется не только допустимость цепочек экспериментов, но и эквивалентность всех промежуточных состояний

### Примеры проверки эквивалентности

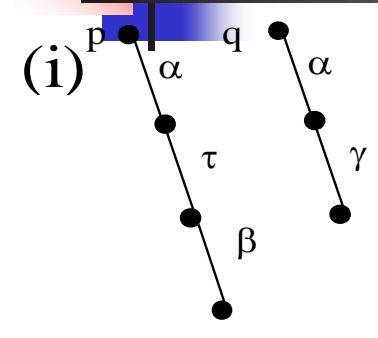

Верно, что  $p \sim_0 q$  (любые два поведения находятся в этом отношении);

Неверно, что р  $\sim_1$  q: они допускают разные языки

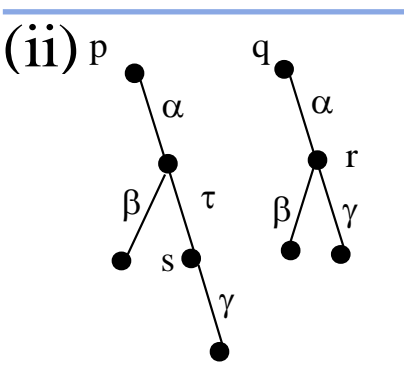

Верно, что  $p \sim_0 q$ , Верно, что р  $\sim_1$  q, оба допускают язык { $\varepsilon$ ,  $\alpha$ ,  $\alpha\beta$ ,  $\alpha\gamma$ } Неверно, что р  $\sim$ , q: эксперимент  $\alpha$  приводит р в состояние s, допускающее язык  $\{\varepsilon, \gamma\}$ , а единственное состояние r, в которое переходит q после подачи  $\alpha$ , допускает язык { $\epsilon$ ,  $\beta$ ,  $\gamma$ }. Следовательно, (s ! $\sim_1$  r ), и поэтому (р ! $\sim$  q)

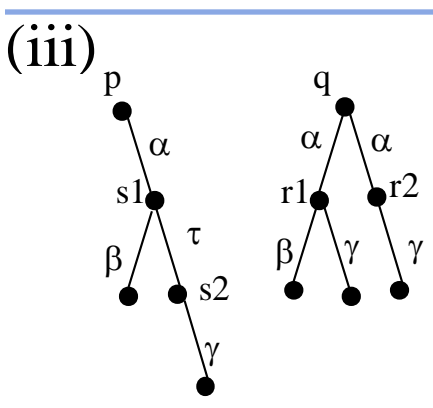

Верно, что р  $\sim$ <sub>0</sub> q. Верно, что р  $\sim_1$  q, оба допускают язык {ε,  $\alpha$ ,  $\alpha\beta$ ,  $\alpha\gamma$ }. Верно, что р  $\sim_2$  q: эксперимент  $\alpha$  приводит р в состояния s1, для которого в процессе q после такого же эксперимента есть эквивалентное состояние r1; то же и для s2. Обратное тоже верно. Поэтому р  $\sim$  q

# Примеры проверки наблюдаемой эквивалентности

Верно, что р  $\sim$ <sub>0</sub> q.

Верно, что р  $\sim_1$  q, оба допускают язык { $\varepsilon$ ,  $\alpha$ ,  $\alpha\alpha$ ,  $\alpha\alpha\beta$ ,  $\alpha\alpha\gamma$ .

Верно, что р $\sim_{2}$  q:

Действительно:

Для p - $\alpha$ ->s1 есть q - $\alpha$ ->r1 и s1  $\sim$ <sub>1</sub> r1. Для р - $\alpha\alpha$ ->s2 есть q - $\alpha\alpha$ ->r3 и s2  $\sim_1$ r3. Для р - $\alpha\alpha$ ->s3 есть q - $\alpha\alpha$ ->r5 и s3  $\sim_1$ r5. Для р - $\alpha\alpha$ ->s4 есть q - $\alpha\alpha$ ->r4 и s4  $\sim$ <sub>1</sub> r4.

Обратно:

Для q - $\alpha$ -> r1 есть p - $\alpha$ ->s1 и s1  $\sim$ <sub>1</sub> r1. Для q - $\alpha$ -> r2 есть p - $\alpha$ ->s1 и s1  $\sim$ <sub>1</sub> r2. Для q - $\alpha\alpha$ ->r3 есть p - $\alpha\alpha$ ->s2 и s2  $\sim_1$ r3. Для q - $\alpha\alpha$ ->r4 есть p - $\alpha\alpha$ ->s4 и s4  $\sim_1$ r4. Для q - $\alpha\alpha$ ->r5 есть p - $\alpha\alpha$ ->s3 и s3  $\sim_1$ r5.

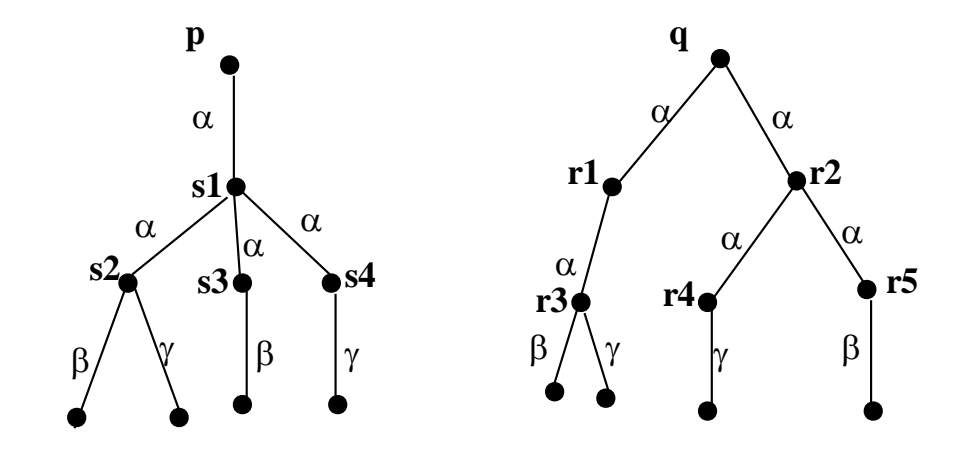

Но! р ! $\sim_3$  q: действительно:  $p - \alpha$ ->s1, q  $-\alpha$ ->r1 и q  $-\alpha$ ->r2, однако, s1!  $\sim$ <sub>2</sub> r1 и s1 ! $\sim$ <sub>2</sub> r2.

Для каждого k можно построить агенты, которые k-наблюдаемо эквивалентны, но не являются k+1- наблюдаемо эквивалентными

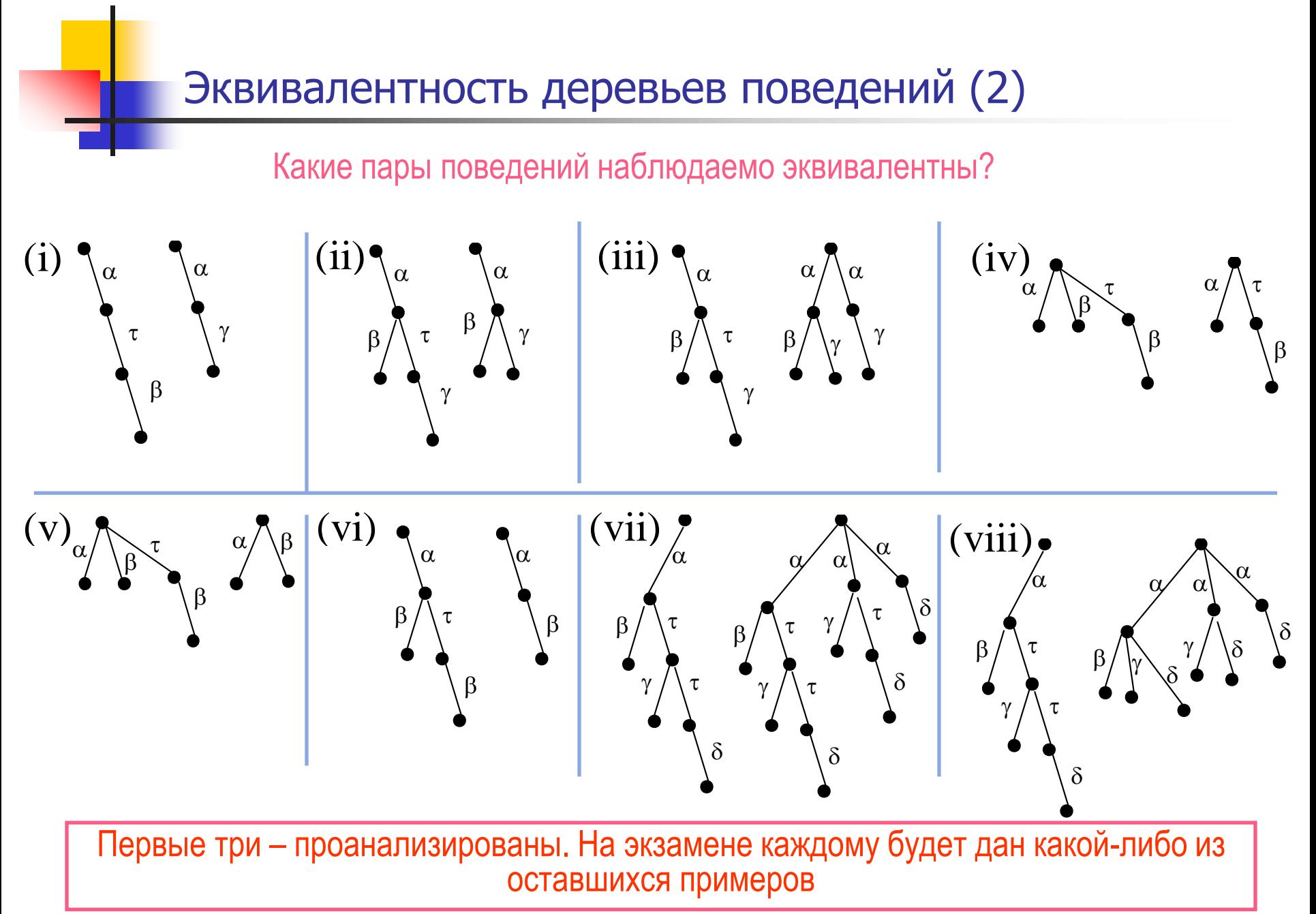

Верификация. Model checking 39

# Синтаксис HML (Hennessy-Milner Logic)

- Формулы логики Хеннесси-Милнера (HML) над конечным словарем А строятся в соответствии со следующими правилами:
	- $\blacksquare$  tt есть формула (имеет смысл $\blacksquare$
	- Если  $\varphi$  и  $\psi$  формулы, то  $\varphi \wedge \psi$  тоже формула
	- Если  $\varphi$  формула, то  $\neg \varphi$  тоже формула
	- Если  $\varphi$  формула,  $a \in A$ , то  $\langle a \rangle \varphi$  тоже формула
- Примеры формул:  $\lnot \langle a \rangle$ tt;  $\langle a \rangle$   $\langle b \rangle$ tt  $\land \lnot \langle c \rangle \lnot$ tt

Итак, HML – это обычная пропозициональная логика, в которой добавлена только одна конструкция:  $\langle a \rangle \varphi$ 

#### Выводимые формулы HML:  $ff = H$

$$
\begin{aligned}\n\mathbf{u} &= \neg \mathbf{u} \\
\varphi \lor \psi &= \neg(\neg \varphi \land \neg \psi) \\
\varphi &\Rightarrow \psi = \neg \varphi \lor \psi \\
[\mathbf{a}]\varphi &= \neg \langle \mathbf{a} \rangle \neg \varphi\n\end{aligned}
$$

Структура (интерпретации) логики – помеченная система переходов. Атомарными формулами логики являются константы True и False.

M. Hennessy and R. Milner. On observing nondeterminism and concurrency. // In LNCS N 85, pp. 299–309. Springer-Verlag, 1980.

# Интерпретации HML

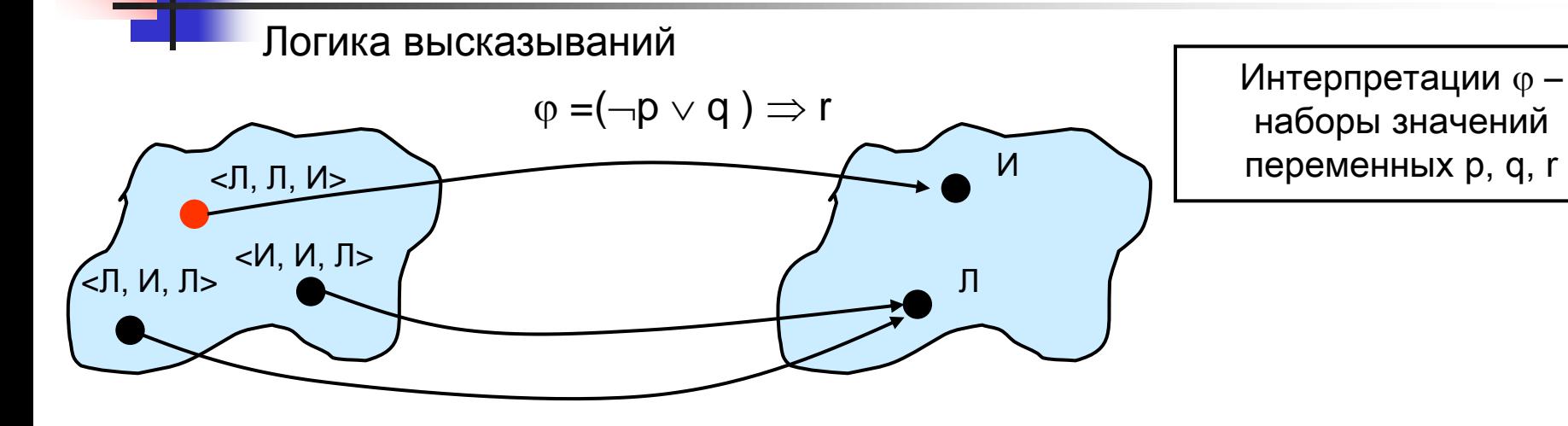

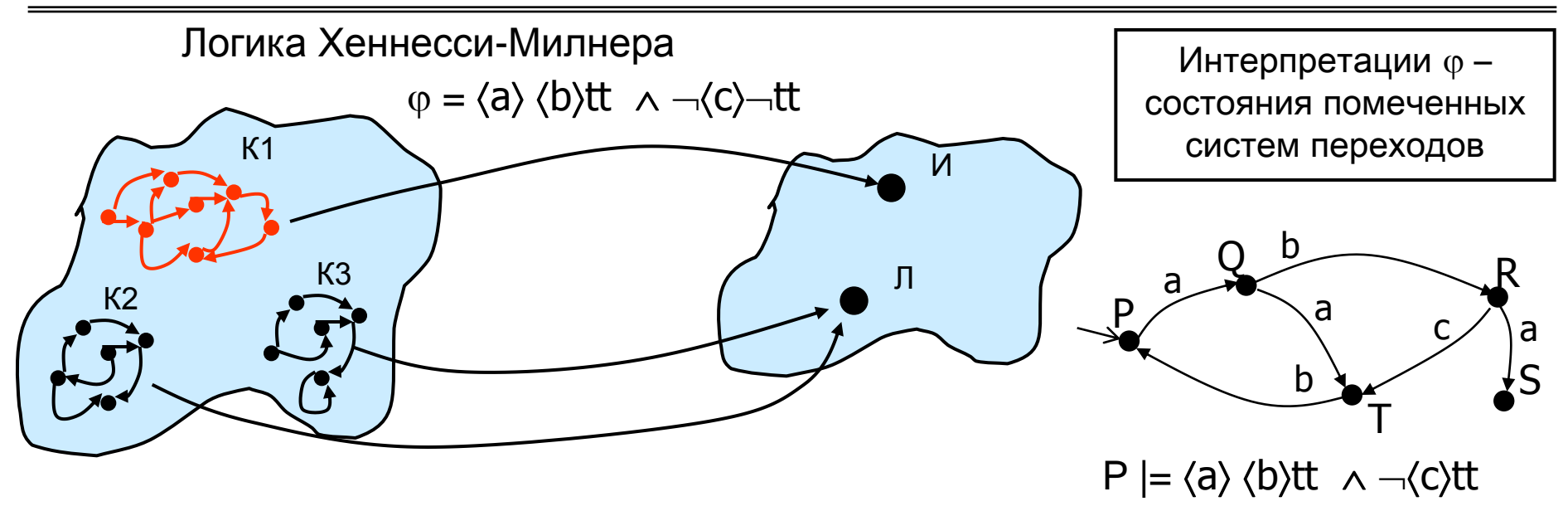

Верификация. Model checking 41

# Интерпретации HML (Hennessy-Milner Logic)

Формулы HML интерпретируются на множествах вычислительных процессов, представленных помеченными системами переходов. Процессы сопоставляются состояниями системы переходов, переходы помечаются символами словаря А

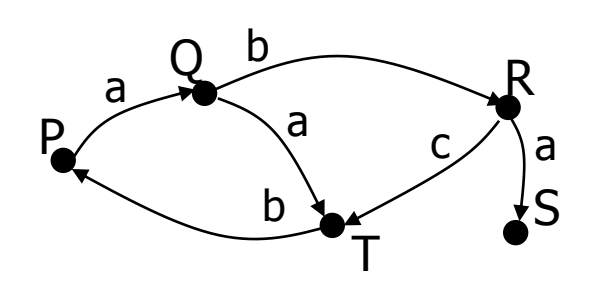

Пример:

- Процесс Р может выполнить действие а и перейти в a. какое-нибудь состояние  $(P \mid = \langle a \rangle t t)$
- Процесс R может выполнить действие а, или выполнить действие с, а затем действие b  $(R \mid = \langle a \rangle \text{tt} \lor \langle c \rangle \langle b \rangle \text{tt}$
- Процесс S не может выполнить никаких действий  $(S \neq \langle a \rangle t \vee \langle b \rangle t \vee \langle c \rangle t$

Интерпретации формул HML:

- операции  $\wedge$ ,  $\vee$ ,  $\Rightarrow$  и  $\rightarrow$  обозначают обычные логические операции,
- $\langle a \rangle$   $\varphi$  модальная операция: формула  $\langle a \rangle \varphi$  выполняется для процесса Р тогда и только тогда, когда Р может выполнить переход, помеченный а, после чего (новый процесс) будет удовлетворять формуле ф
- $[a]$ ф модальная операция: формула  $[a]$  ф выполняется для процесса Р тогда и только тогда, когда Р после выполнения всех переходов, помеченных а, новые процессы будут удовлетворять формуле  $\varphi$  (не существует такого перехода из P, помеченного а, после которого новый процесс НЕ удовлетворяет формуле  $\varphi$ ) Мю-исчисление

# Семантика формул HML

- Семантическая интерпретация формулы множество состояний, удовлетворяющих ей для конкретной помеченной системы переходов
- Две формулы эквивалентны, если они эквивалентны на любой интерпретации. В HML две формулы эквивалентны на заданной интерпретации, если совпадают множества состояний, им удовлетворяющих

# Формальная семантика Hennessy-Milner Logic

Логика Хеннесси-Милнера - это логика ветвящегося времени для помеченных систем переходов. Она позволяет делать заключения о возможных путях, которые ведут из конкретных состояния, и включает пометки на переходах

- Семантика.  $\langle a \rangle_{0}$ То, что процесс P $\in$ Pr удовлетворяет формуле  $\varphi$ (записывается  $P|=\varphi$ ), формально определяется так: a  $\blacksquare$  P | = true  $\bullet$  P  $\vert = \neg \phi$  iff  $\neg$  P  $\vert = \varphi$ ) P  $| = \varphi_1 \wedge \varphi_2$  iff  $(P | = \varphi_1) \wedge (P | = \varphi_2)$  $[a]$ **•**  $P \mid = \langle a \rangle \varphi$  iff  $\exists Q \in Pr : P-a \rightarrow Q$   $Q \mid = \varphi$ •  $P | = \varphi_1 \vee \varphi_2$  iff  $(P | = \varphi_1) \vee (P | = \varphi_2)$ **P**  $| = \varphi_1 \Rightarrow \varphi_2$  iff  $(P| = \varphi_1) \Rightarrow (P| = \varphi_2)$ a • P  $=$  [a]  $\varphi$  iff ( $\forall Q \in Pr$ : P-a $\rightarrow Q$ ) Q  $= \varphi$  $\varphi$  $\varphi$  $\mathbb{O}$ Множество всех возможных формул HML обозначим М Оператор  $\langle a \rangle$  отражает классическую модальность "возможность"  $(\langle a \rangle \varphi - \mu a s s c$ уществует такой а-переход, после которого выполняется св-во  $\varphi$ )
	- Оператор [а] отражает классическую модальность "необходимость"
	- ( $[a]$ ф из s после любого а-перехода выполняется свойство  $\varphi$ )

# Семантика формулы HML

- Для манипуляций с формулами необходимо установить "смысл" формулы, ее семантику. Сравнивать формулы по их виду нельзя!
- С каждым свойством (формулой HML) свяжем множество таких состояний  $\mathcal{L}_{\mathcal{A}}$ (подмножество М), в которых это свойство выполняется

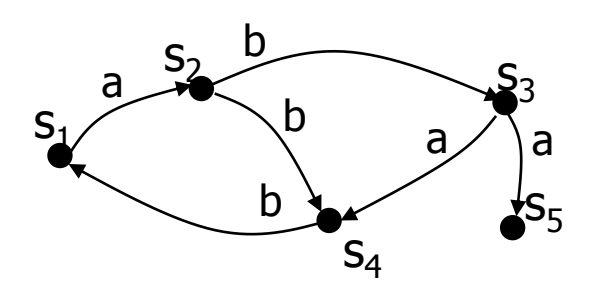

Свойство Соответствующее множество  $\langle a \rangle$ tt  $\{s_1, s_3\}$ [a] $\langle b \rangle$ tt  $\{S_1, S_2, S_4, S_5\}$  $\langle a \rangle [b]$  [a] tt  $\{s_1, s_3\}$ 

- Семантика формулы это множество состояний, в которых данное свойство удовлетворяется:  $\|\phi\| = \{s \in S \mid s| = \phi\}$ :
	- **u** || tt || = { $S_1$ ,  $S_2$ ,  $S_3$ ,  $S_4$ ,  $S_5$ }

$$
\bullet \quad \| \text{ ff} \parallel = \{ \}
$$

- $\langle a \rangle \langle b \rangle$ tt  $\| = \{s_1, s_3\}$
- Две формулы равны, если их семантические значения совпадают
- Семантика формулы зависит от конкретной интерпретации (LTS), которую анализируем

# Логика Хеннесси-Милнера (Hennessi-Milner Logic)

 Формулы логики Hennessy–Milner построены из множества S пометок a,b, ... В соответствии со следующей расширенной грамматикой:

f ::= tt | ff |  $\neg \varphi$  |  $\varphi \wedge \varphi$  |  $\varphi \Rightarrow \varphi$  |  $\langle a \rangle \varphi$  | [a]  $\varphi$ 

Формулы HML интерпретируются на множестве LTS (Laballed Transitin Systems) Семантика модальности  $\langle a \rangle \varphi$  - в текущем состоянии возможно выполнить действие а с переходом в состояние, в котором выполняется

Семантика модальности [а]  $\varphi$  - в текущем состоянии все действия а ведут в состояния, в которых выполняется R Q a b a

Интерпретация формулы  $\varphi$  обозначается  $|| \varphi ||$ 

$$
||\n f|| = \emptyset
$$
\n
$$
||\n t|| = S
$$
\n
$$
||\varphi_1 \wedge \varphi_2|| = ||\varphi_1|| \wedge ||\varphi_2||
$$
\n
$$
||\varphi_1 \vee \varphi_2|| = ||\varphi_1|| \wedge ||\varphi_2||
$$
\n
$$
||\langle a \rangle \varphi || = \{ s \in S | ( \exists s': s - a \rightarrow s') \mid s' \in || \varphi || \}
$$
\n
$$
|| [a] \varphi || = \{ s \in S | ( \forall s': s - a \rightarrow s') \mid s' \in || \varphi || \}
$$

Определение. В состоянии s выполняется формула f (т.е. s  $|=\varphi$ ) iff  $s \in ||\varphi||$ 

P<sub>2</sub>

S

c $\diagup$  \a

Формализация эквивалентности процессов в HML

 Теорема. Два процесса Р и Q наблюдаемо эквивалентны, если для любой формулы логики Хеннесси-Милнера (HML) выполняется:

$$
P| = \psi \Leftrightarrow Q| = \psi
$$

$$
P \sim Q \quad \text{iff} \quad P| = \psi \Leftrightarrow Q| = \psi
$$

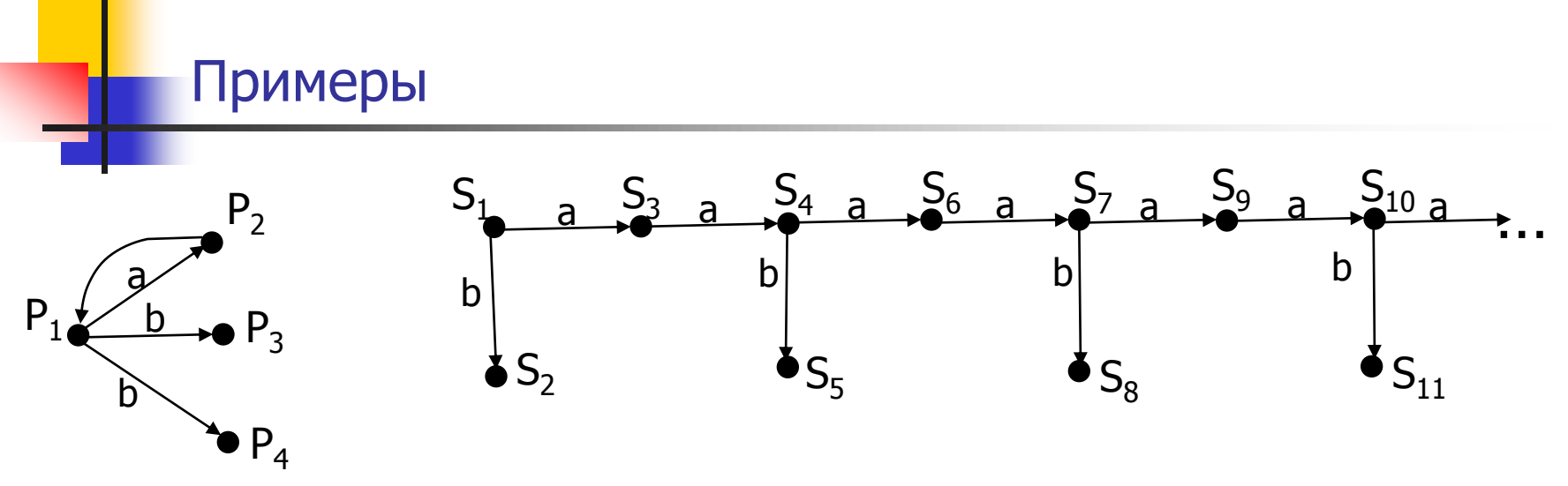

- Не все свойства состояний систем переходов являются модальными. Р1 и S1 – находятся в отношении бисимуляции, но у них различны свойства
	- "иметь одинаковое число выходов"
	- ―быть бесконечным графом‖
- Эти свойства не являются бисимуляционными.

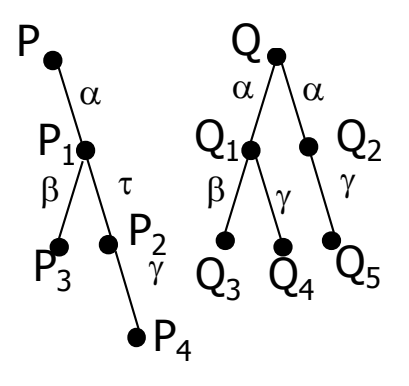

Процессы  $\{P_3, P_4, Q_3, Q_4, Q_5\}$  все эквивалентны Процессы  $\{P_2, Q_2\}$  эквивалентны Процессы  $\{ {\sf P}_1,\,{\sf Q}_1\}$  эквивалентны ... ... ... ...

### Применение CCS

- Были разработаны автоматизированные системы, выполняющие анализ в рамках CCS - например, Edinburgh Concurrency Workbench
- Известно, что протоколы очень трудно проверять. Были разработаны три  $\overline{\mathbb{R}}$ языка спецификации протоколов:
	- SDL язык состояний и переходов (в двух эквивалентных графической и программной - формах). Не является формальным
	- Language of Temporal Ordering Specifications (Lotos) стандарт ISO (1989г.), основан на CCS. Позволяет формально специфицировать поведение протокола на высоком уровне абстракции. Позволяет использовать множество правил трансформации поведения и отношение эквивалентности, можно проверить НЕКОТОРЫЕ свойства поведения. Но в общем проблема верификации систем, описанных на Lotos, неразрешима
	- Estelle также формальный язык спецификации протоколов, основан на расширенной модели КА

# Проблема для любознательных

 Освоить работу с инструментом верификации Concurrency Workbench и проверить корректность простых параллельных программ

http://people.cs.aau.dk/~srba/courses/SV-08/material/03.pdf

 $\pi$ -calculus (рі-исчисление) – алгебра мобильных процессов (верификация мобильных приложений)

#### Р.Милнер расширил CCS для возможности формального анализа процессов мобильной коммуникации

- Мобильность процессов и изменение конфигурации взаимодействия систем НЕ ПОКРЫВАЕТСЯ CCS
- pi-calculus это расширение исчисления CCS для того, чтобы работать с системами процессов с изменяемой конфигурацией (мобильными процессами и реконфигурируемыми связями)
- В дополнение к простейшему CCS, в пи-исчислении можно создавать новые имена каналов и передавать их другим процессам при коммуникации || процессов. Процесс, принявший имя канала, может взаимодействовать по этому новому каналу с окружением
- Это исчисление позволяет описывать распределенные и мобильные вычисления, оно включает λ-исчисление Черча и машины Тьюринга. Служит базой для других теорий. Создано множество расширений этого исчисления, в частности, для ООП

Robin Milner. Communicating and Mobile Systems: the  $\pi$ -calculus, 1999, Cambridge D.Sangiorgi, D.Walker. The  $\pi$ -calculus: a Theory of Mobile Processes, 2001, Cambridge B. Victor, F. Moller. The Mobility Workbench – a tool for the  $\pi$ -calculus. In CAV'94

# СС $S$  и  $\pi$ -Calculus

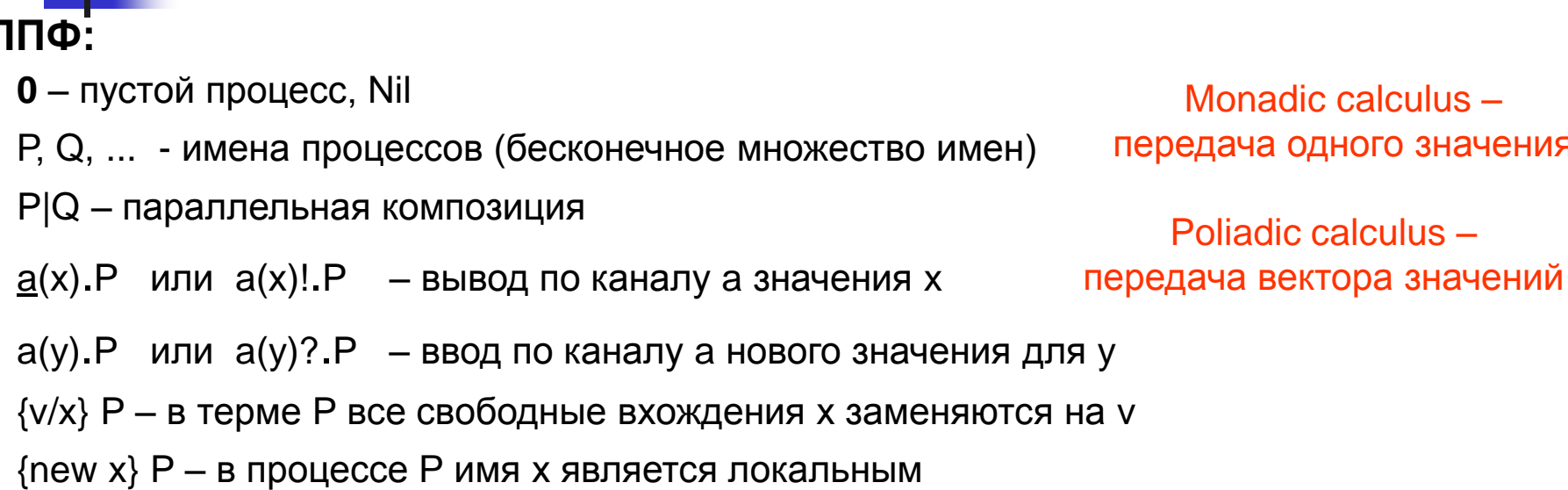

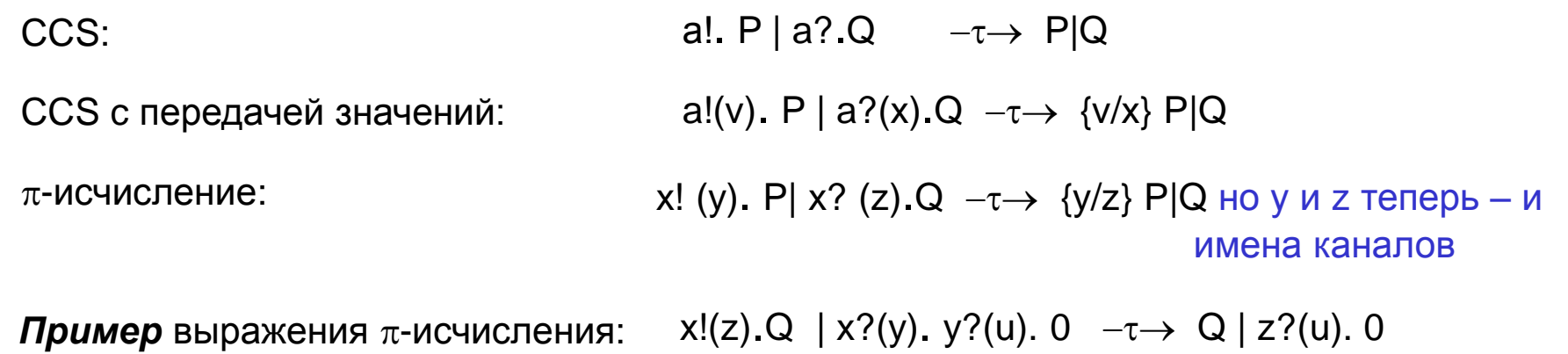

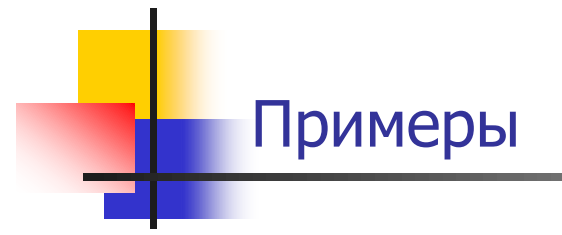

 $x?(y).P | x!(z). Q \rightarrow \tau \rightarrow P {z/y} | Q$ 

Процессы взаимодействуют по порту х, процесс x?(y).P принимает z, и это имя заменяет в Р все свободные вхождения y

 $x?$ (y).y!(u).0 | x!(z). Q  $-\tau \rightarrow$  z!(u). 0 | Q

Процессы взаимодействуют по порту х, процесс x?(y).P принимает z, и это имя заменяет в процессе y!(u).0 все свободные вхождения y, т.е. y!(u).0 становится процессом z!(u).0

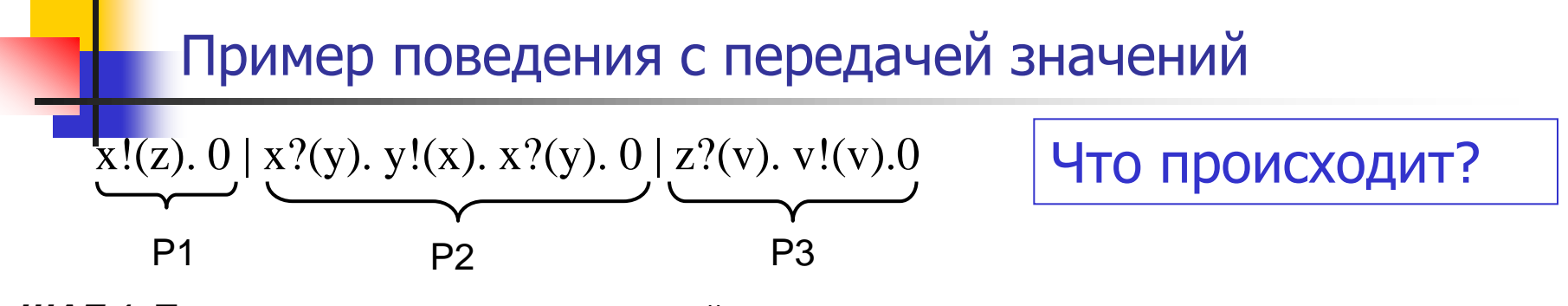

ШАГ 1. Первые два процесса взаимодействуют по каналу х. В процессе Р2: у:=z, т.е. переменная у - имя канала - приняла значение z.

Поведение всей системы после первого шага:

 $0 | z!(x).x?(z).0 | z?(v).v!(v).0$  первый процесс стоит

ШАГ 2. Передача теперь идет через z. Процесс P2 передает по z значение x, а P3 принимает это значение, присваивая переменной у значение х, теперь в P3 v=x Поведение после второго шага:

 $0 | x? (z). 0 | x! (x). 0$ 

3. Последний шаг в функционировании процессов - это взаимодействие второго и третьего процессов по каналу х, передается имя х этого канала. В процессе Р2 оно присваивается переменной z:

Поведение после третьего шага:

 $0 | 0 | 0$ все процессы стоят

Верификация. Model checking

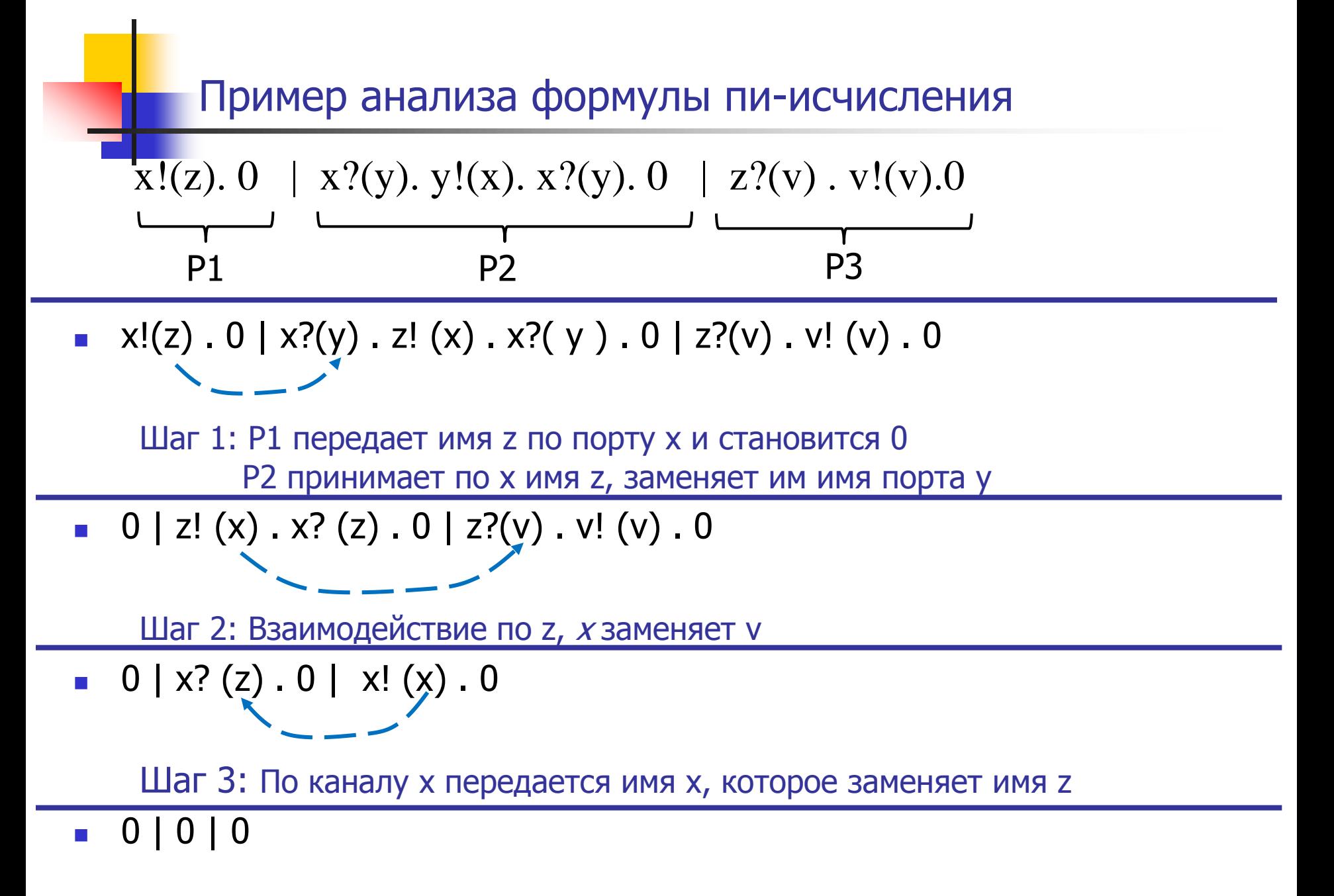

# Пример: обслуживание серверами клиентских

#### процессов

Имеем пул серверов Si и множество клиентских процессов Рk, которым время от времени нужно обслуживание. Каждый сервер может обслужить любой процесс, если свободен.

Как организовать работу?

#### РЕШЕНИЕ:

Вводим дополнительный процесс-диспетчер.

Сценарий:

1. Клиентский процесс для получения обслуживания обращается к диспетчеру и регистрируется - передает свое имя (адрес) и данные

2. Диспетчер запрашивает, какой из серверов свободен, и передает ему имя клиента и его данные для обработки

3. Сервер связывается с клиентом по его имени и возвращает ему обработанную информацию, после чего снова становится готовым к обслуживанию

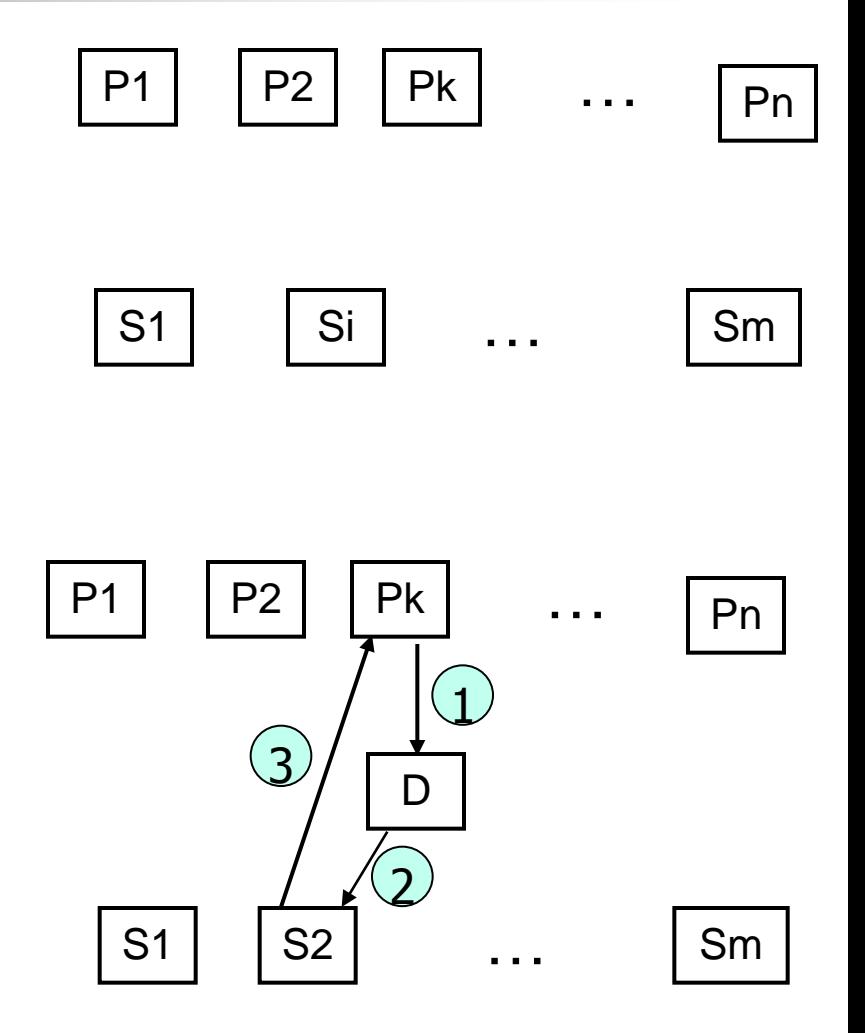

# Формальное описание системы с двумя серверами

В ССS такая реконфигурация процессов невозможна

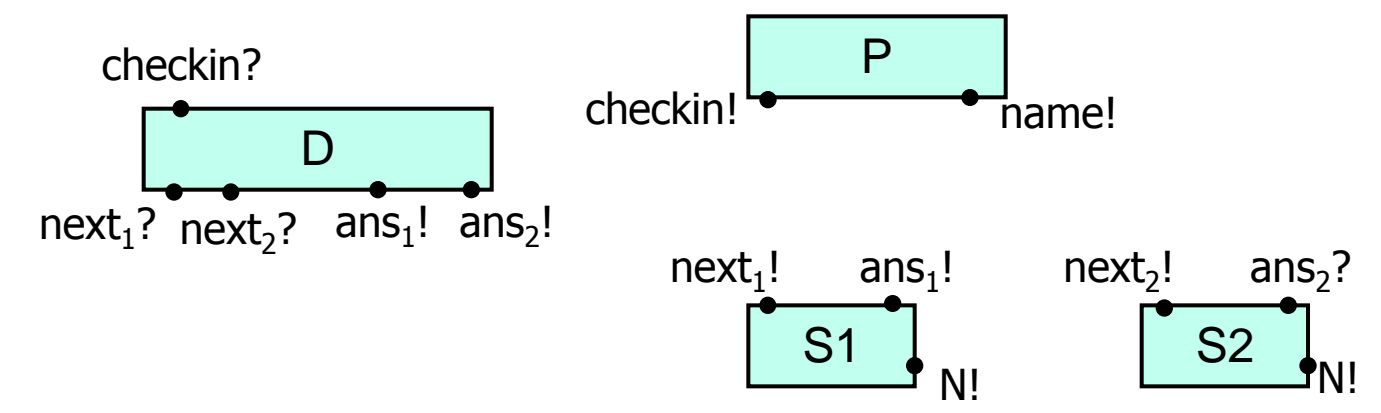

**Диспетчер** D ждет сигнала от очередного клиента с приемом его имени (N) и запроса (s), ждет сигнала от готового сервера (1 или 2), передает ему имя и запрос очередного клиента

D = checkin?(N, s). 
$$
(next_1
$$
?.  $ans_1!(N,s)$ . D +  $next_2$ ?.  $ans_2!(N,s)$ . D)

*i-й сервер* Si посылает информацию о готовности, получает в ответ имя клиентского процесса и запрос, после чего выдает этому клиенту требуемые им данные

$$
S_i = \text{next}_i!
$$
. ans<sub>i</sub> ! (N, s) . N!(rez(s)) . S<sub>i</sub>

Клиентский процесс посылает свое имя и запрос (data), получает на свое имя результат

P(name, data) = checkin! (name, data) . name?(x) .  $P'(x)$ 

Верификация. Model checking

# CSP - Communicating Sequential Processes (Xoap)

- Язык для описания взаимодействующих процессов, "наследник" ССS. CSP поддержан элегантной математической теорией и инструментами верификации. Удобен для моделирования и анализа систем, которые включают сложный обмен сообщениями, в частности, криптопротоколов
- Книга *Communicating Sequential Processes* опубликована в 1985. В 2006 эта  $\overline{\phantom{a}}$ книга была третьей по числу ссылок на нее в области Computer Science
- Программа на CSP описывает параллельно функционирующие  $\Box$ последовательные процессы, взаимодействующие рандеву
- Применение CSP для разработки safety critical systems:
	- использован для верификации процессорного конвейера и Virtual Channel Processor
	- Bremen Institute for Safe Systems и Daimler-Benz Aerospace построили модель отказоустойчивой системы управления (23 000 строк кода) на языке CSP для использования в Международной космической станции. Модель была проанализирована с целью проверки того, что в системе нет блокировок и ливлоков. Верификатор вскрыл множество ошибок, которые было трудно обнаружить тестированием
- Язык CSP использован в транспьютерах, на нем основан язык Оккам

# ОССАМ и транспьютеры

- В 1984 г. фирма INMOS Ltd. (Бристоль, Англия) объявила о выпуске микропроцессоров нового типа для параллельного программирования транспьютеров (transistor computer), с языком программирования ОССАМ (язык интерпретировался аппаратно)
- Уильям Оккам (*William of Ockham*) ~1285 философ, францисканский монах Ē. из Оккама (Южная Англия). «Бритва Оккама» — методологический принцип: «Не следует привлекать новые сущности без крайней необходимости».
- Транспьютеры параллельно функционирующие процессоры- сложный суперскалярный конвейерный процессор
- ОССАМ это язык, реализующий операции и идеологию алгебр процессов  $\mathcal{L}_{\mathcal{A}}$ CCS Милнера и CSP Хоара. Процессы взаимодействуют по рандеву
- Реализация взаимодействия: если процессы в разных процессорах, то  $\overline{\mathbb{R}}$ взаимодействие между ними реализуется по реальным физическим каналам, если процессы в одном процессоре, то взаимодействие между ними моделируется виртуальными каналами (то же в языке Ада)

# Язык OCCAM: структура программы

```
Верификация. Model checking and the control of the 60
   примитивные процессы<br>keyboard ? x
   \kappa keyboard ? x \kappa /* ввод с клавиатуры значения в переменную х \kappa/
   screen ! y+x \overline{ } \overline{ } вывод на экран значения выражения y+x \overline{ } */
     x:=x+1 /* оператор присваивания */
    Конструкторы SEQ, PAR, ALT
     SEQ /* процессы, выполняющиеся последовательно */
        buffer.in ? x
        buffer.out ! x
College
   PAR /* процессы, выполняющиеся параллельно */
       x := x + 1z := x^*xALT \mu /* несколько guarded commands – защищенных процессов \mu/
     count1 < 100 & c1 ? data
        SEQ 
          count1 := count1 + 1 merged ! data 
       count2 < 100 & c2 ? data 
         SEQ 
           count2 := count2 +1 merged ! data 
       status ? request 
          PAR 
            out ! count 
           in ? x
```
# Простой пример программы на языке Оккам

Буфер с несколькими входами и одним выходом Принимает по любому входу, следующим действием выдает принятое значение по порту out

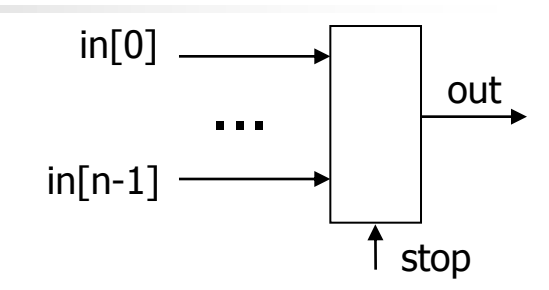

```
VAR going:
SEQ
  going := TRUEWHILE going
     VAR x :
                            /* описание переменной х */AIT
       ALT i = [0 FOR n ]
          SEO
              in [i]? x /* принимает по любому готовому входу,
                             передает принятое значение на выход */
             out!x/* до тех пор, пока не будет принят сигнал
       stop ? ANY
          qoinq := FALSEсинхронизации по входу stop */
```
Повторение имеет форму: [ *первый* FOR *количество* ]

ANY – фиктивная переменная, используется для синхронизации по событиям

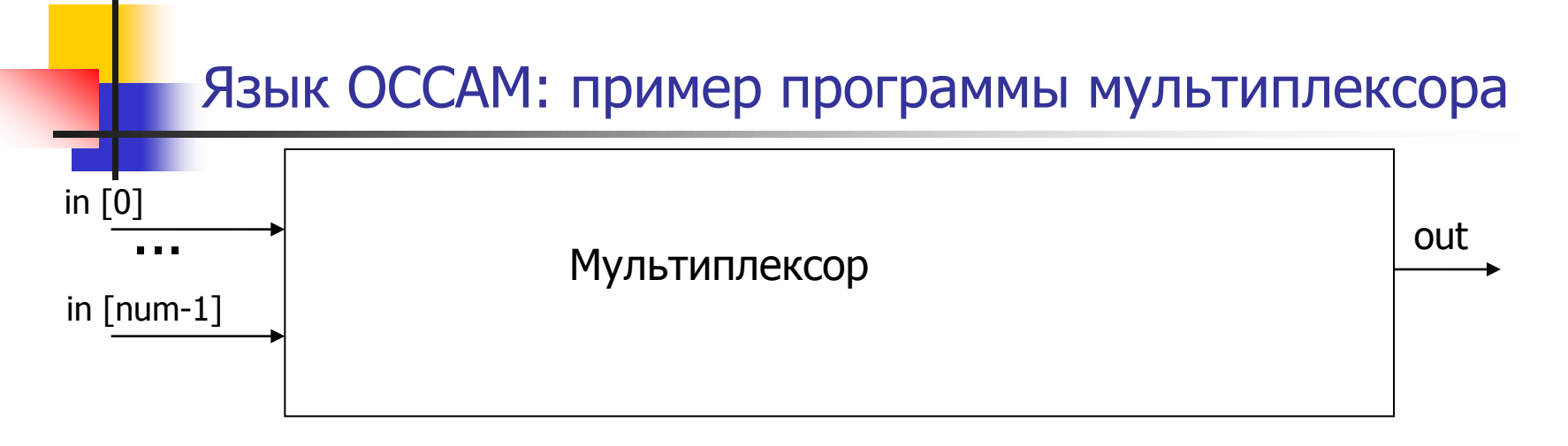

По нескольким входным каналам параллельно поступают потоки байтов. Как только по какому-нибудь из них поступит полная пачка (слово) (например, 100 байтов), ее нужно передать по выходному каналу

Как реализовать такую программу???

Конечно, это должны быть параллельно функционирующие процессы, между ними должна быть синхронизация Построить такую программу на обычном языке довольно сложно

На Оккаме это делается очень изящно

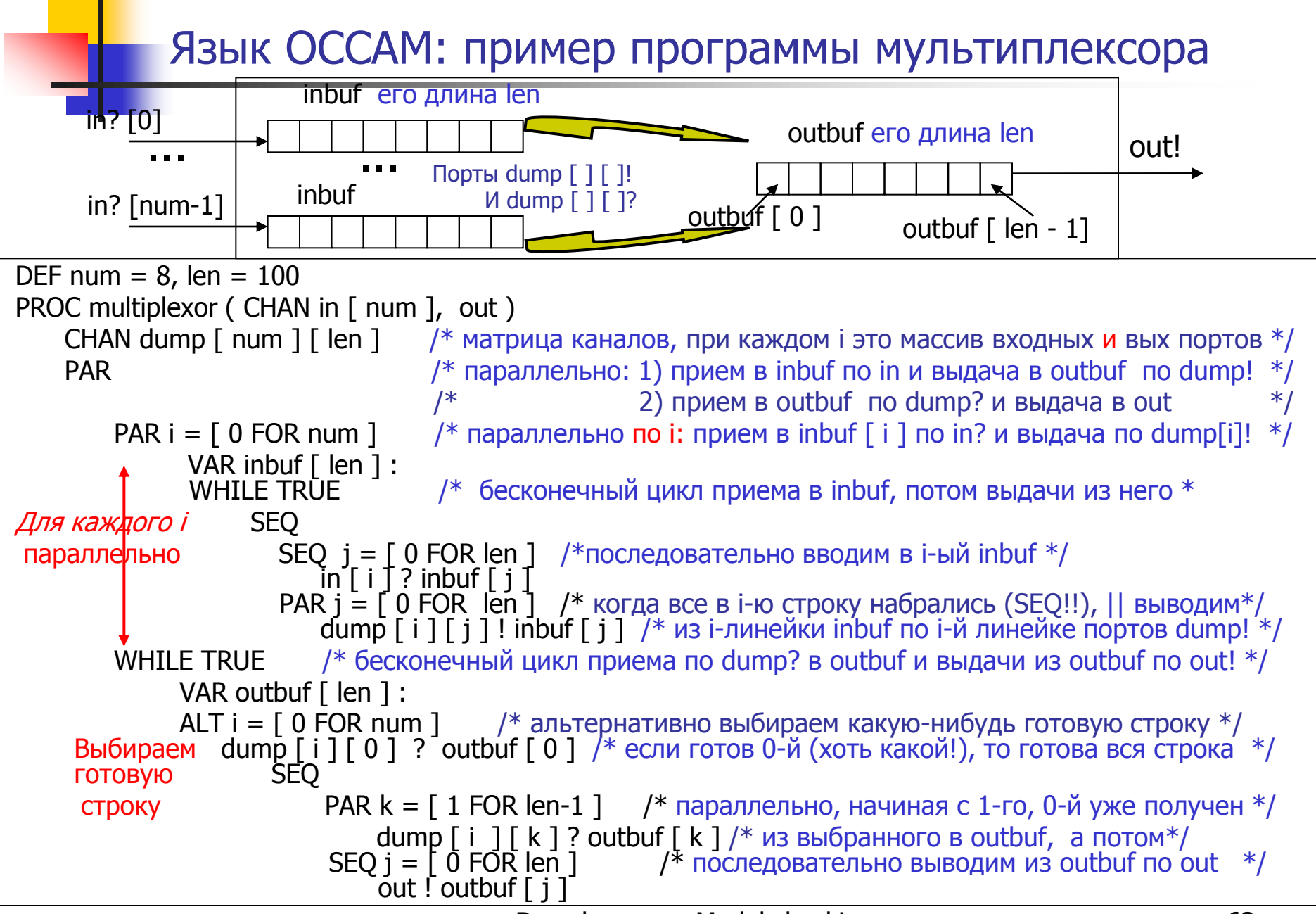

# Заключение (алгебры процессов)

- CCS первая попытка формализации параллельных взаимодействующих процессов на основе логико-алгебраического подхода для верификации, отражающей параллелизм, коммуникацию, недетерминизм, а не операционного исполнимого графического формализма, как СП)
- Разработаны системы для проверки наблюдаемой эквивалентности (бисимуляции) заданных процессов.
- Для CCS разработано расширение с введением формализмов, описывающих передачу значений при взаимодействии. Инструментов, поддерживающих верификацию систем с передачей значений, нет
- Был стандартизирован язык Lotos, основанный на CCS, для формальной спецификации и анализа протоколов
- Взаимодействие процессов по рандеву используется во многих моделях представления параллельных процессов, в частности в языке PROMELA
- В π-исчислении вдобавок к простейшему CCS, можно создавать новые имена каналов и передавать их другим процессам, в связи с чем можно описывать мобильные процессы, процессы с реконфигурацией и т.п.
- т-исчисление сейчас интенсивно исследуется. На нем основано множество расширений, например, формализм спецификации и анализа криптографических протоколов

# Персоналии: Робин Милнер

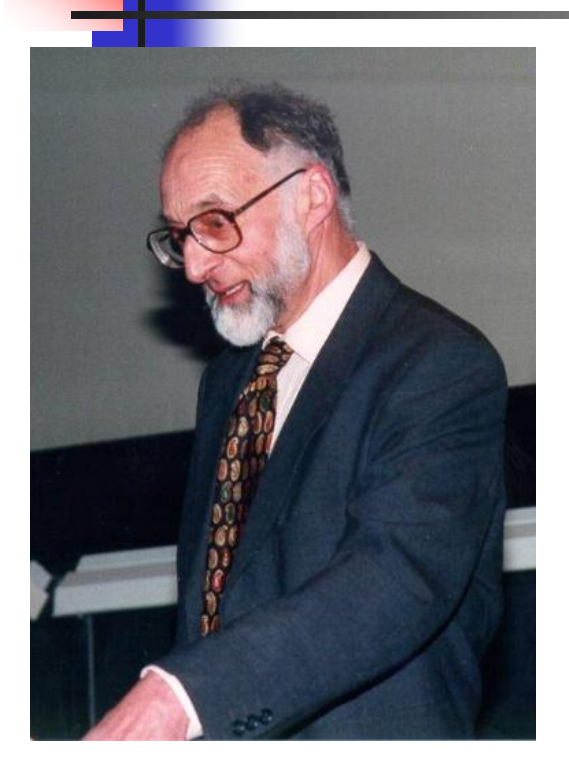

- Robin Milner (1934 -2010) профессор Эдинбургского университета, английский учѐный в области теории вычислительных систем
- Милнер разработал систему автоматических доказательств теорем LCF (Logic for Computable Functions). Для этой системы им был создан функциональный язык программирования ML. Позже Р. Милнер разработал исчисление взаимодействующих систем (CCS), теоретическую основу для анализа взаимодействующих систем, а также его расширение — пи-исчисление.
	- Милнер является обладателем девяти почѐтных докторских титулов от разных университетов.

### **Награды**

- 1988 почѐтное членство в Лондонском королевском обществе
- 1991 премия Тьюринга за LCF, ML и CCS
- 1994 членство в ACM
- 2004 королевская медаль от Эдинбургского королевского общества

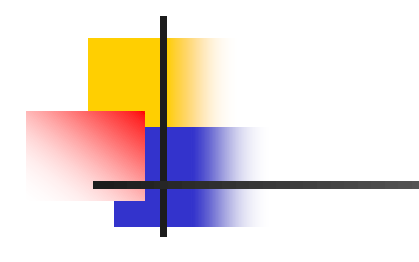

# Спасибо за внимание

Верификация. Model checking **66** and the checking 66

#### Пример задачи на экзамене

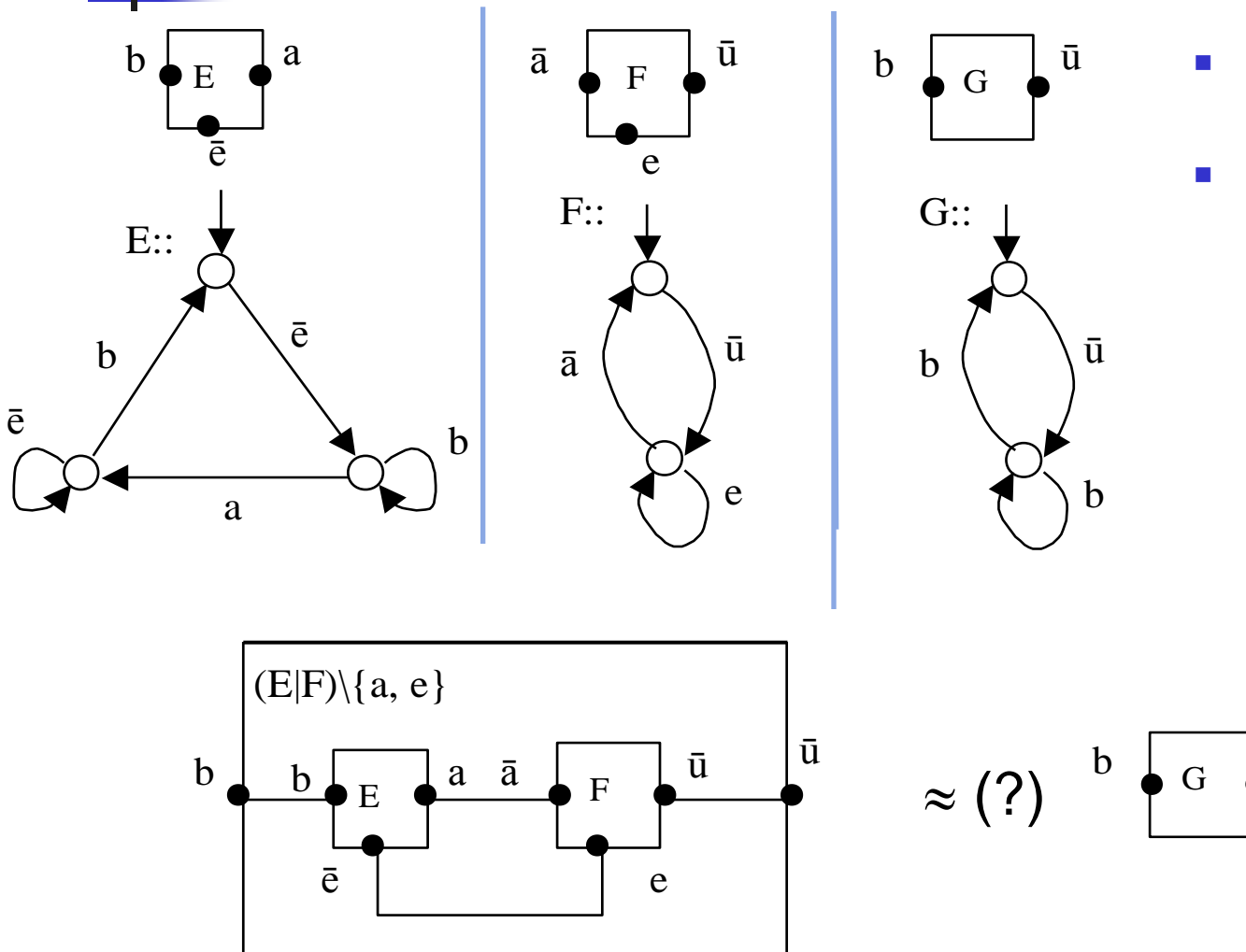

- Заданы три процесса, Е, F и G.
- Проверить, будет ли параллельная КОМПОЗИЦИЯ  $(E|F) \$  {a,e} наблюдаемо эквивалентна процессу G

ū

#### Задача на  $\pi$ -исчисление

Проанализировать работу системы, описывающей произвольное число серверов (модификация предыдущей задачи)

- D = checkin  $(n, s)$  .next  $(a).a(n,s)$ . D
- $S_i = \underline{\text{next}}(\text{ans}_i)$ .  $\text{ans}_i(n, s)$ .  $\underline{\text{n}}(\text{rez}(s))$ .  $S_i$

P(name, data) =  $\frac{\text{checkin}}{\text{name}}$  (name, data) . name (x) . P'

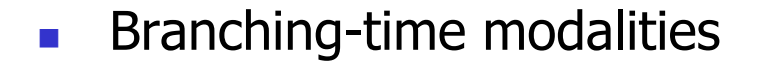

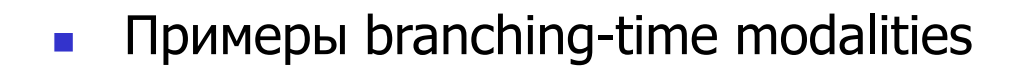

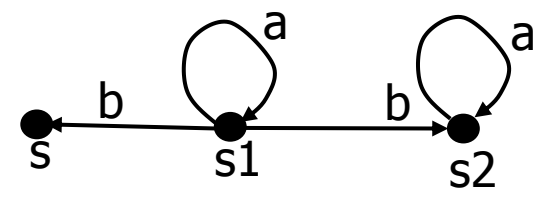

 $\langle$ a $\rangle$ 

a

b

a

f

a

Для каких множеств состояний X выполняется следующая формула  $X = \langle a \rangle$  true  $\vee$  [b]X

Для каких множеств состояний X выполняется следующая формула  $X = \langle a \rangle$  true ∨ ([b]X  $\land \langle b \rangle$  true)

В множестве: {s2}

a

b

a

a

f

f

f

[a]f: